#### **Министерство образования и науки Российской Федерации**

федеральное государственное автономное образовательное учреждение высшего образования **«НАЦИОНАЛЬНЫЙ ИССЛЕДОВАТЕЛЬСКИЙ ТОМСКИЙ ПОЛИТЕХНИЧЕСКИЙ УНИВЕРСИТЕТ»**

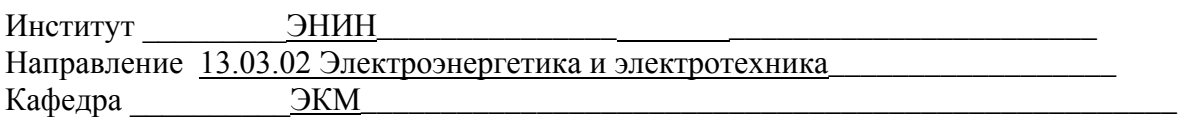

#### **ДИПЛОМНЫЙ ПРОЕКТ/РАБОТА**

**Тема работы**

#### **Энергоэффективный асинхронный двигатель**

### \_УДК\_621.313.333.2

Студент

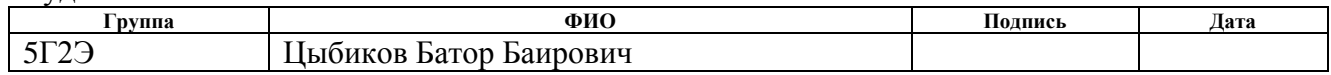

Руководитель

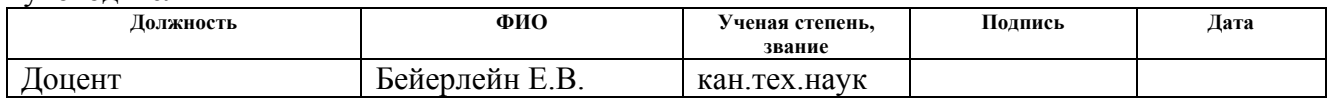

### **КОНСУЛЬТАНТЫ:**

По разделу «Финансовый менеджмент, ресурсоэффективность и ресурсосбережение»

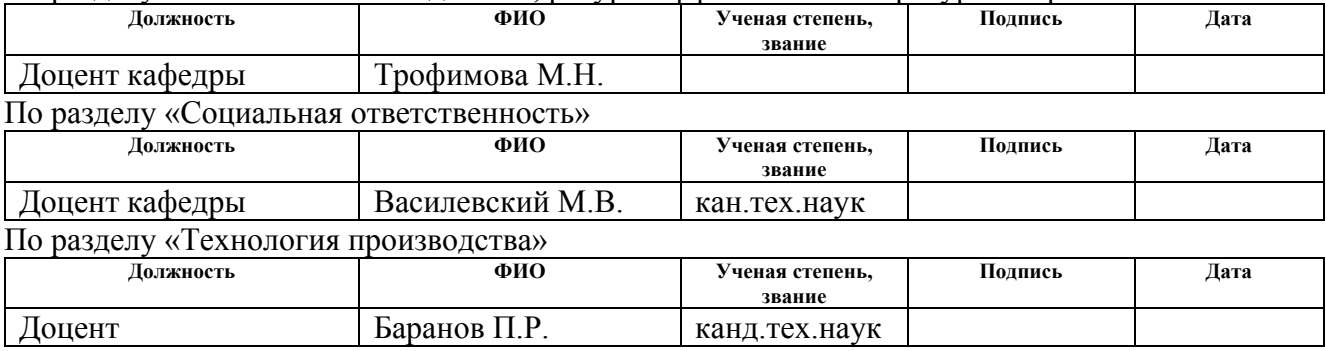

#### **ДОПУСТИТЬ К ЗАЩИТЕ:**

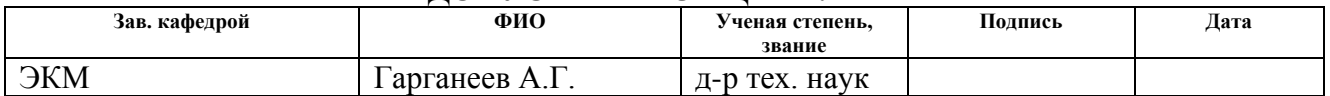

# **Запланированные результаты обучения по направлению**

# **13.03.02 Электроэнергетика и электротехника**

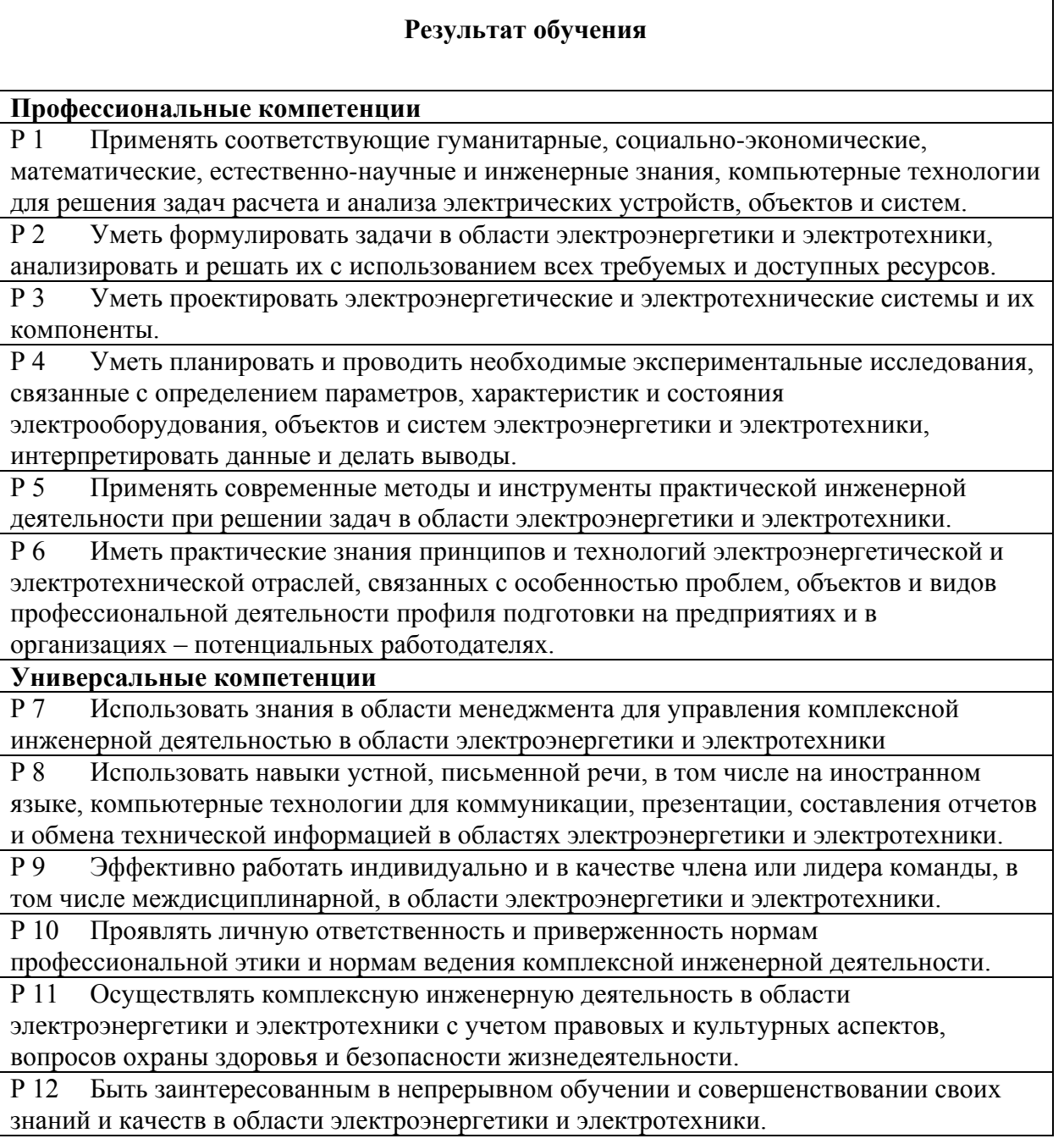

#### Министерство образования и науки Российской Федерации федеральное государственное автономное образовательное учреждение высшего образования **«НАЦИОНАЛЬНЫЙ ИССЛЕДОВАТЕЛЬСКИЙ ТОМСКИЙ ПОЛИТЕХНИЧЕСКИЙ УНИВЕРСИТЕТ»**

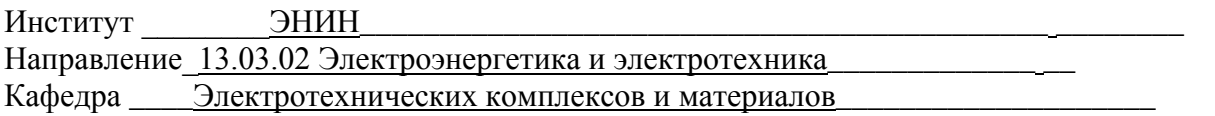

#### УТВЕРЖДАЮ:

Зав. кафедрой

 $\Gamma$ арганеев А.Г.

 $\overline{\text{(Подпись)}}$   $\overline{\text{(Дата)}}$   $\overline{\text{(Ф. M.O.)}}$ 

## **ЗАДАНИЕ**

**на выполнение выпускной квалификационной работы**

В форме:

Дипломного проекта

(бакалаврской работы, дипломного проекта/работы, магистерской диссертации)

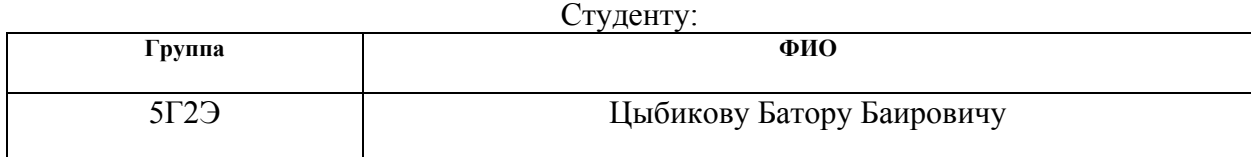

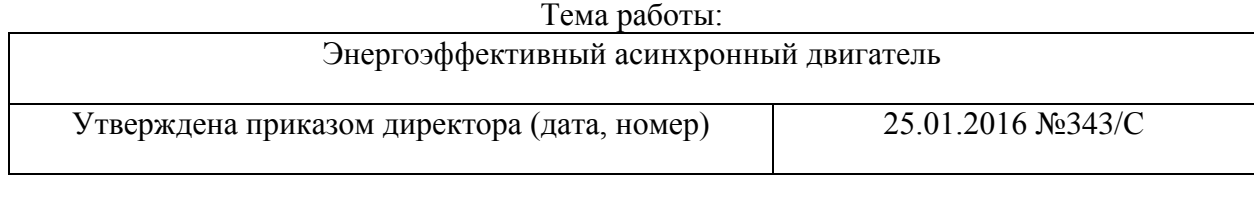

Срок сдачи студентом выполненной работы: 1.06.2016

### **ТЕХНИЧЕСКОЕ ЗАДАНИЕ:**

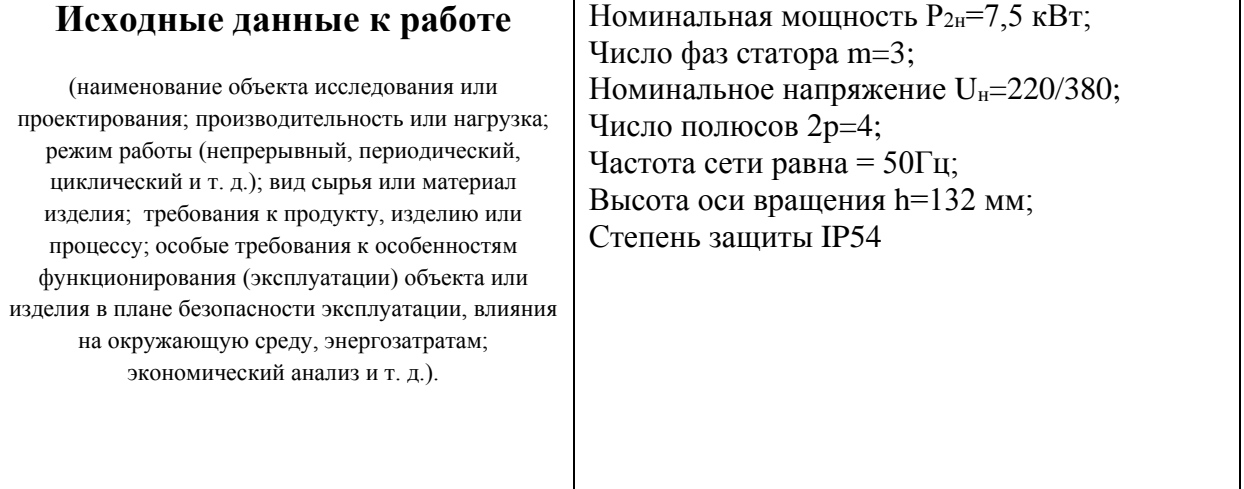

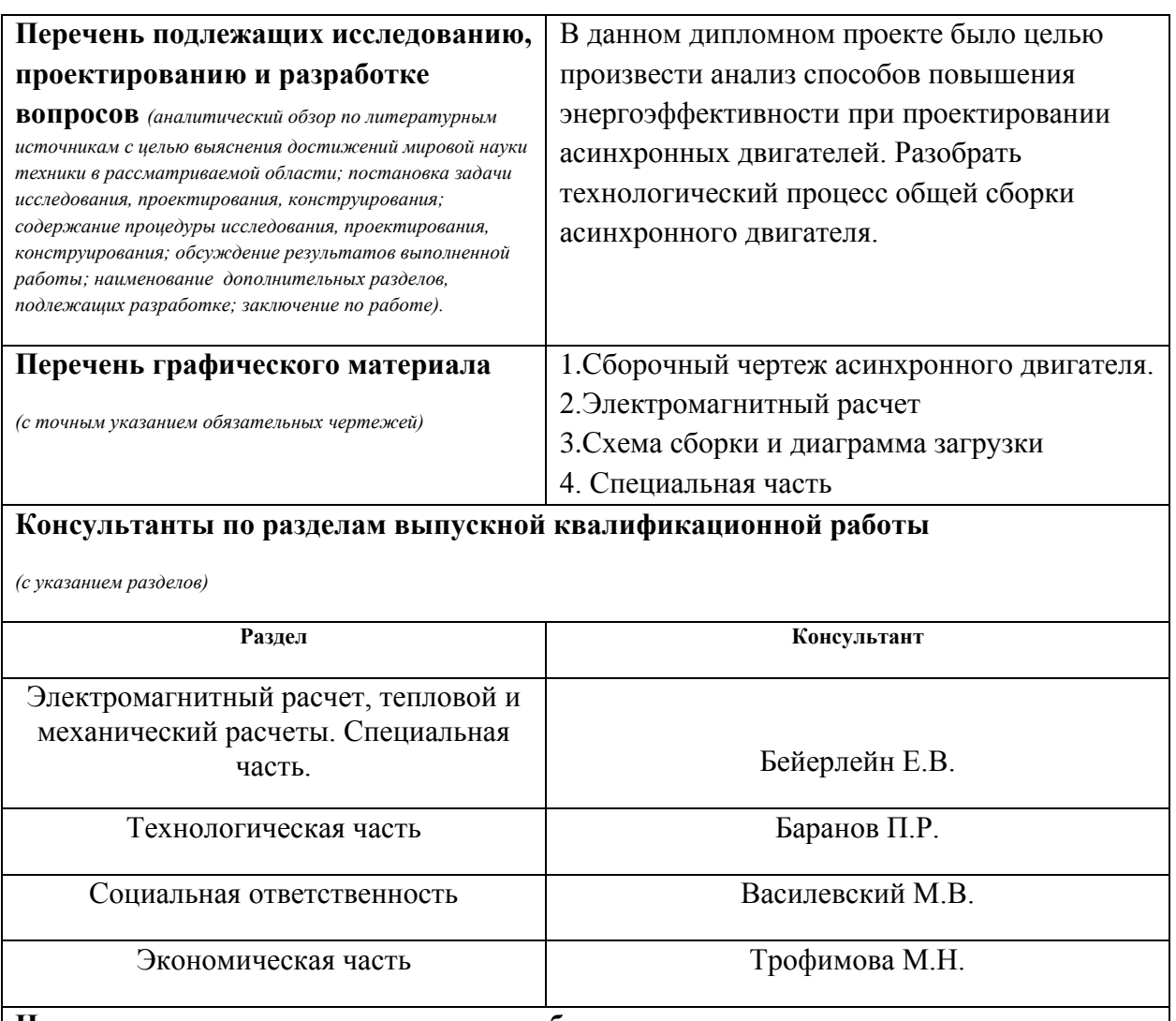

**Названия разделов, которые должны быть написаны на русском и иностранном языках:**

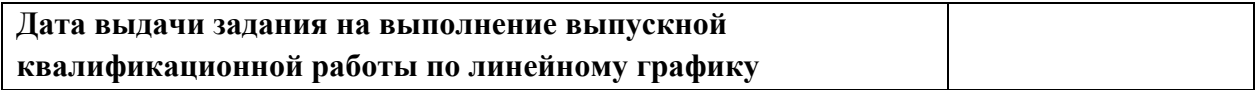

#### **Задание выдал руководитель:**

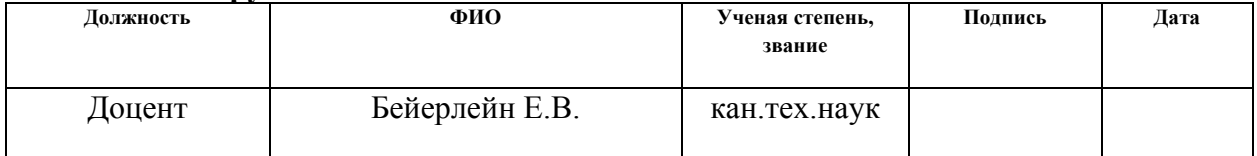

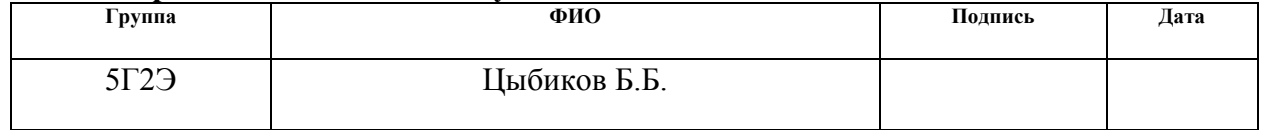

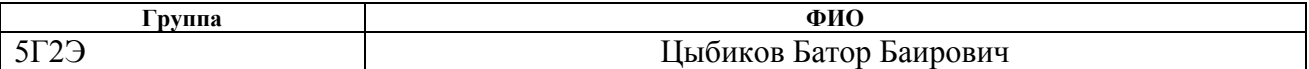

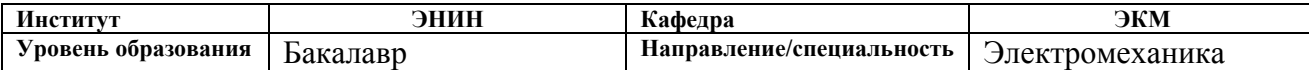

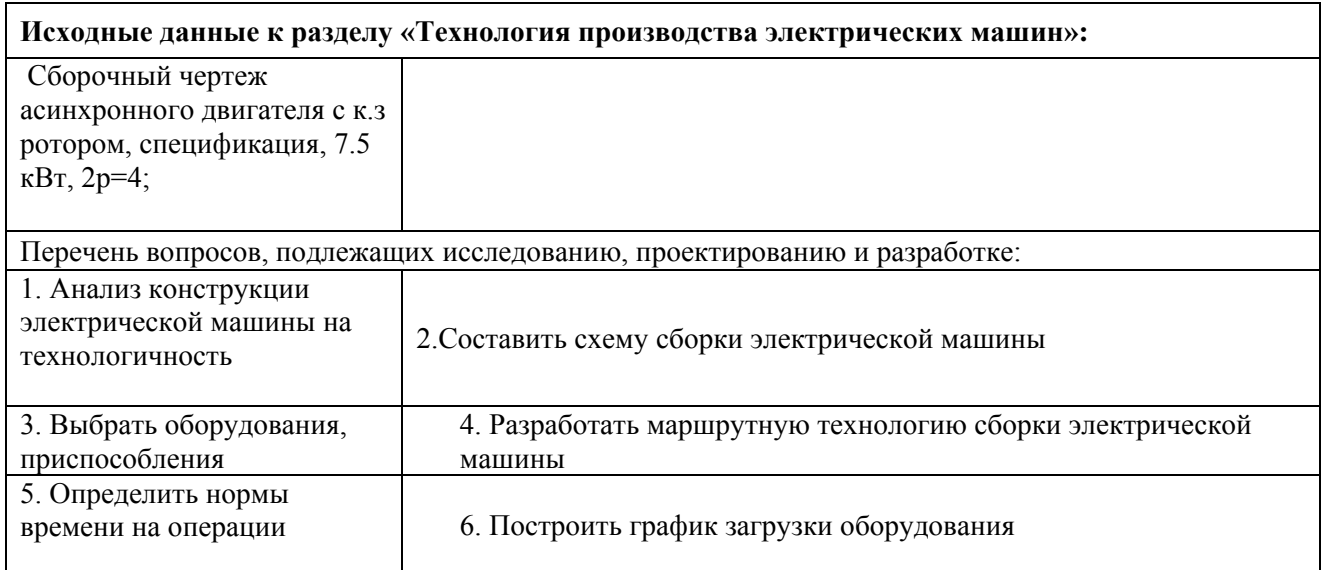

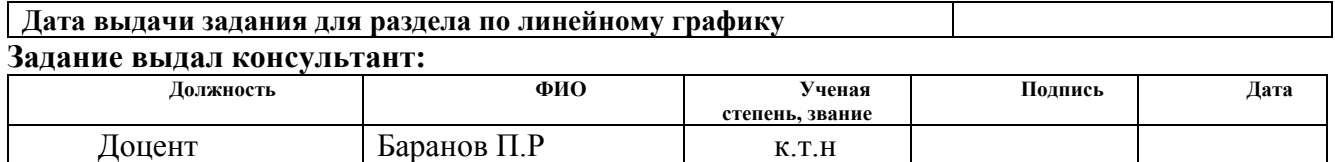

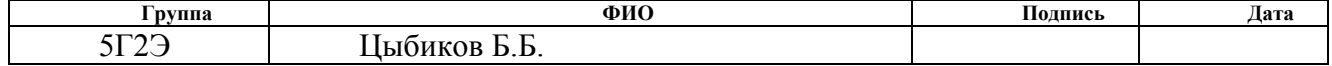

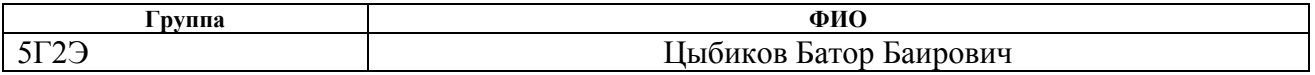

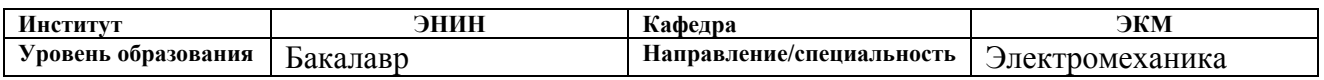

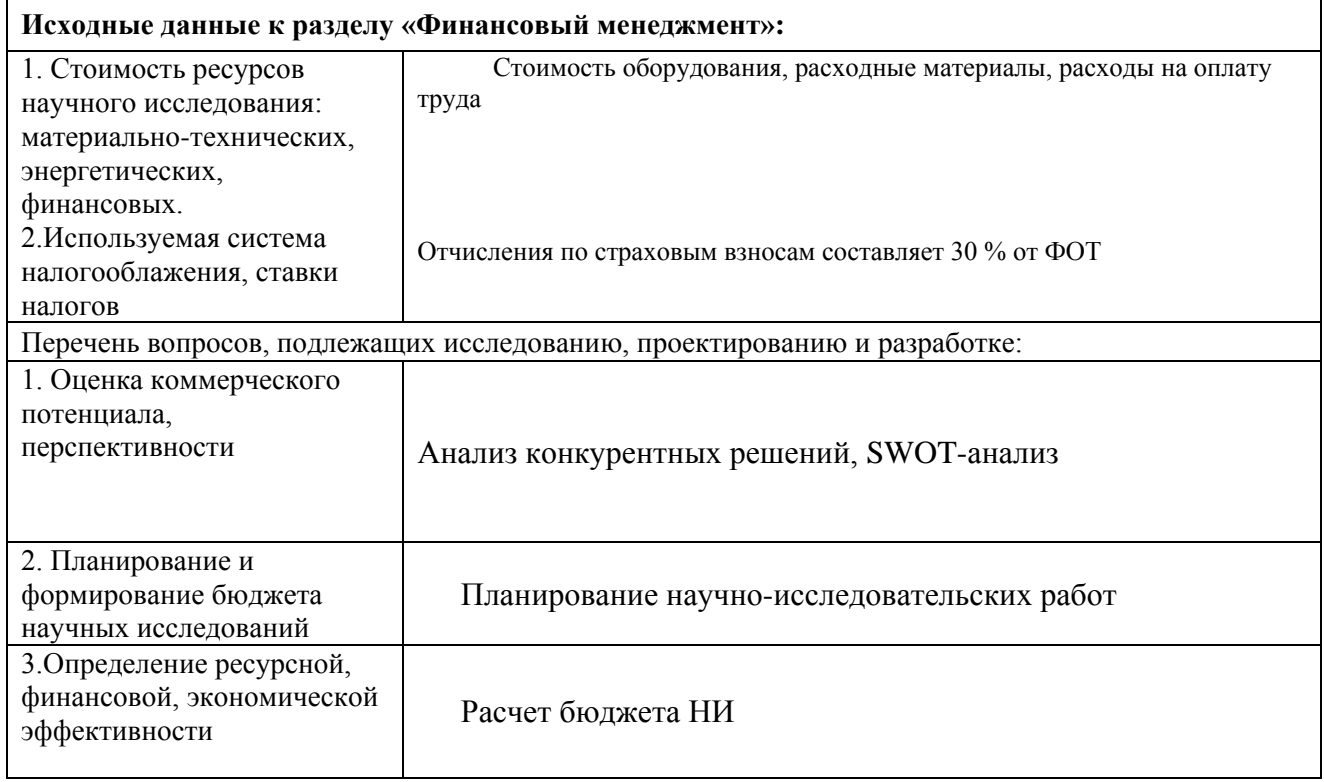

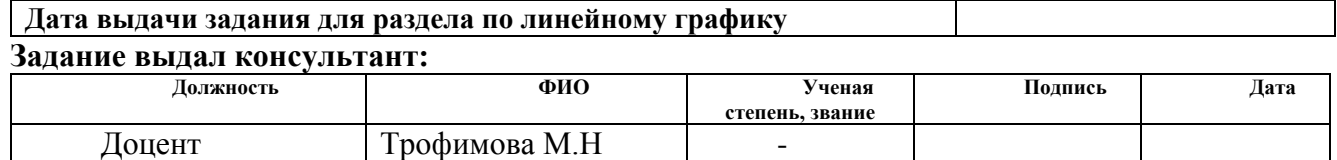

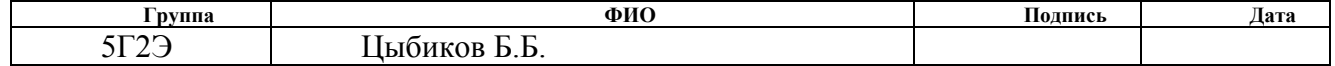

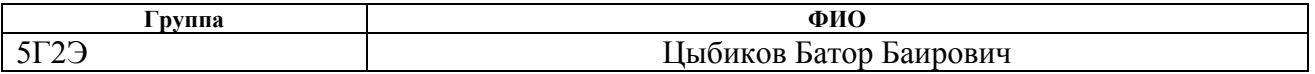

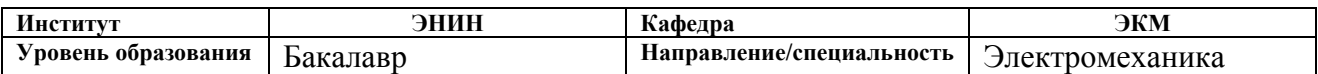

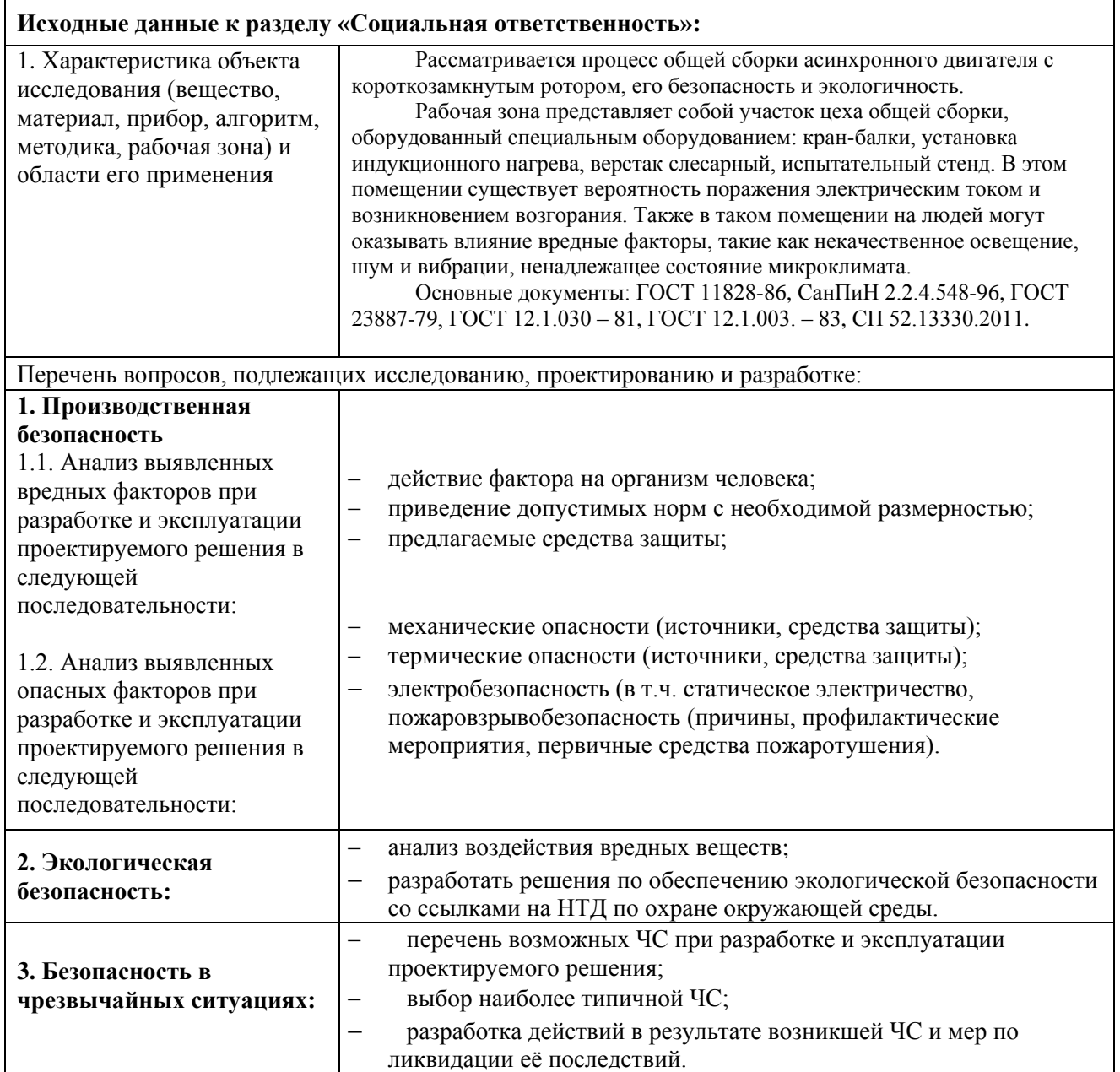

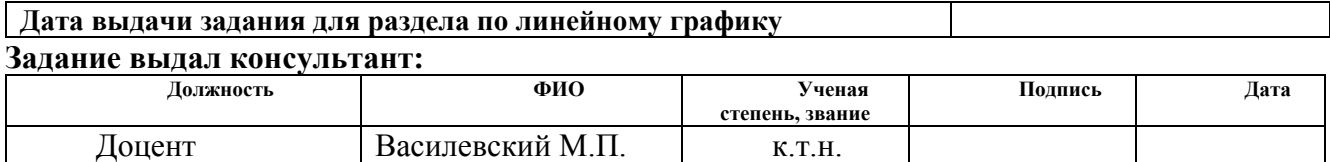

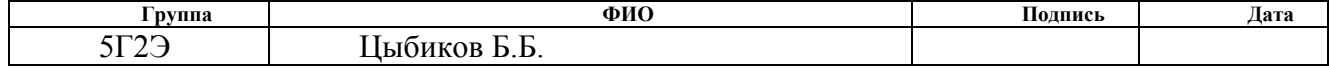

#### **РЕФЕРАТ**

Выпускная квалификационная работа 114 с., 10 рис., 31 табл., 9 источников.

Ключевые слова: энергоэффективный двигатель, КПД, короткозамкнутый ротор, число витков, воздушный зазор, асинхронный двигатель, класс энергоэффективности.

Объектом исследования - асинхронный двигатель с короткозамкнутым ротором.

Цель работы – анализ способов повышения энергоэффективности при проектировании асинхронных двигателей, освоение методики проектирования энергоэффективных машин.

В процессе исследования проведен электромагнитный расчет включающий: расчет параметров статора и ротора, магнитной цепи, расчет потерь, построение рабочих и пусковых характеристик, тепловой и механический расчеты.

В результате исследования был спроектирован энергоэффективный асинхронный двигатель при изменении числа витков обмотки статора и длины воздушного зазора.

Исходные данные к работе: высота оси вращения 132 мм, количество полюсов - 4, номинальная мощность 7.5 кВт.

Область применения: общепромышленный.

Экономическая эффективность/значимость работы: снижение энергопотребления по сравнению с обычными двигателями, повышение надежности двигателя.

# **Содержание**

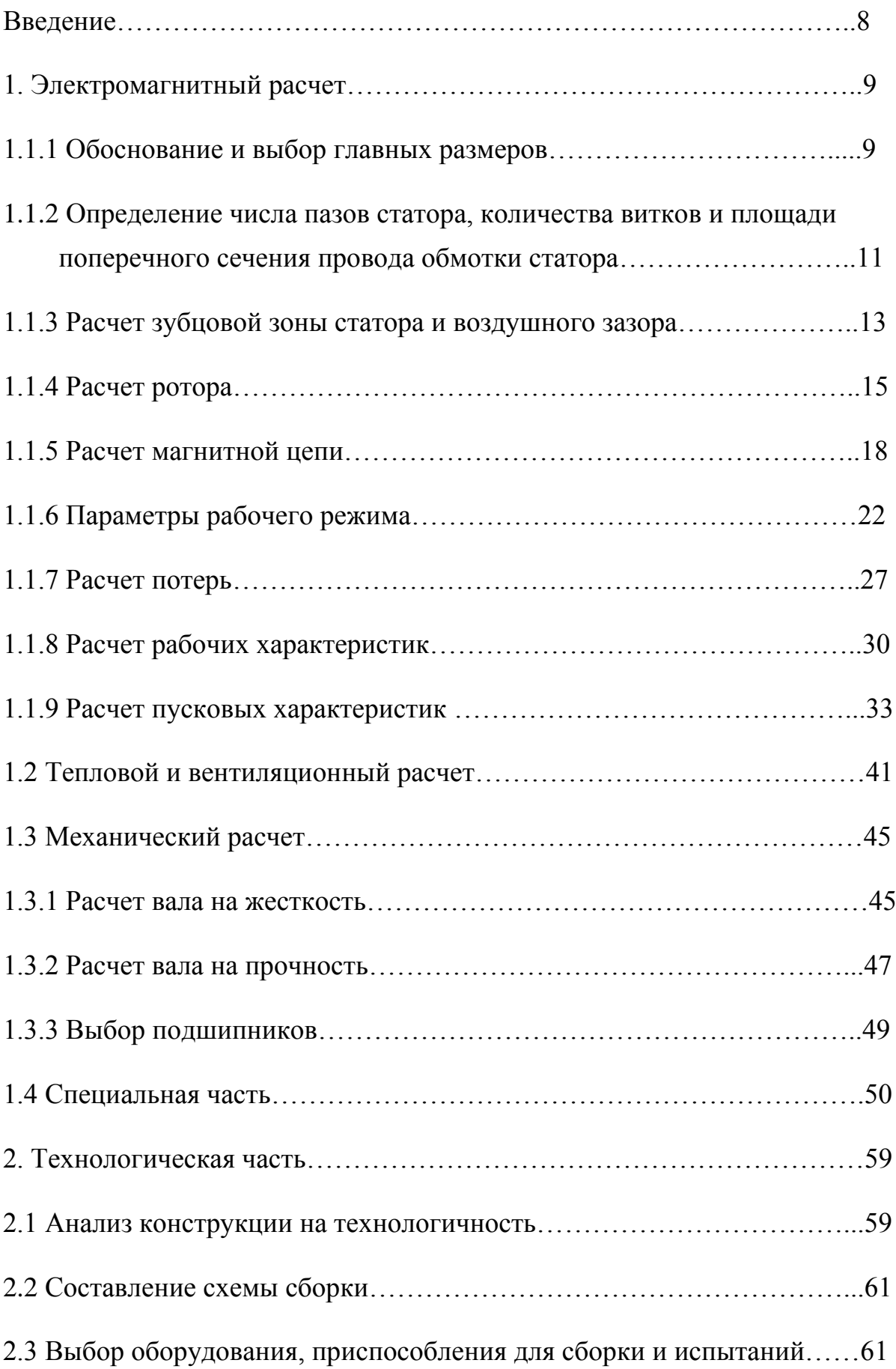

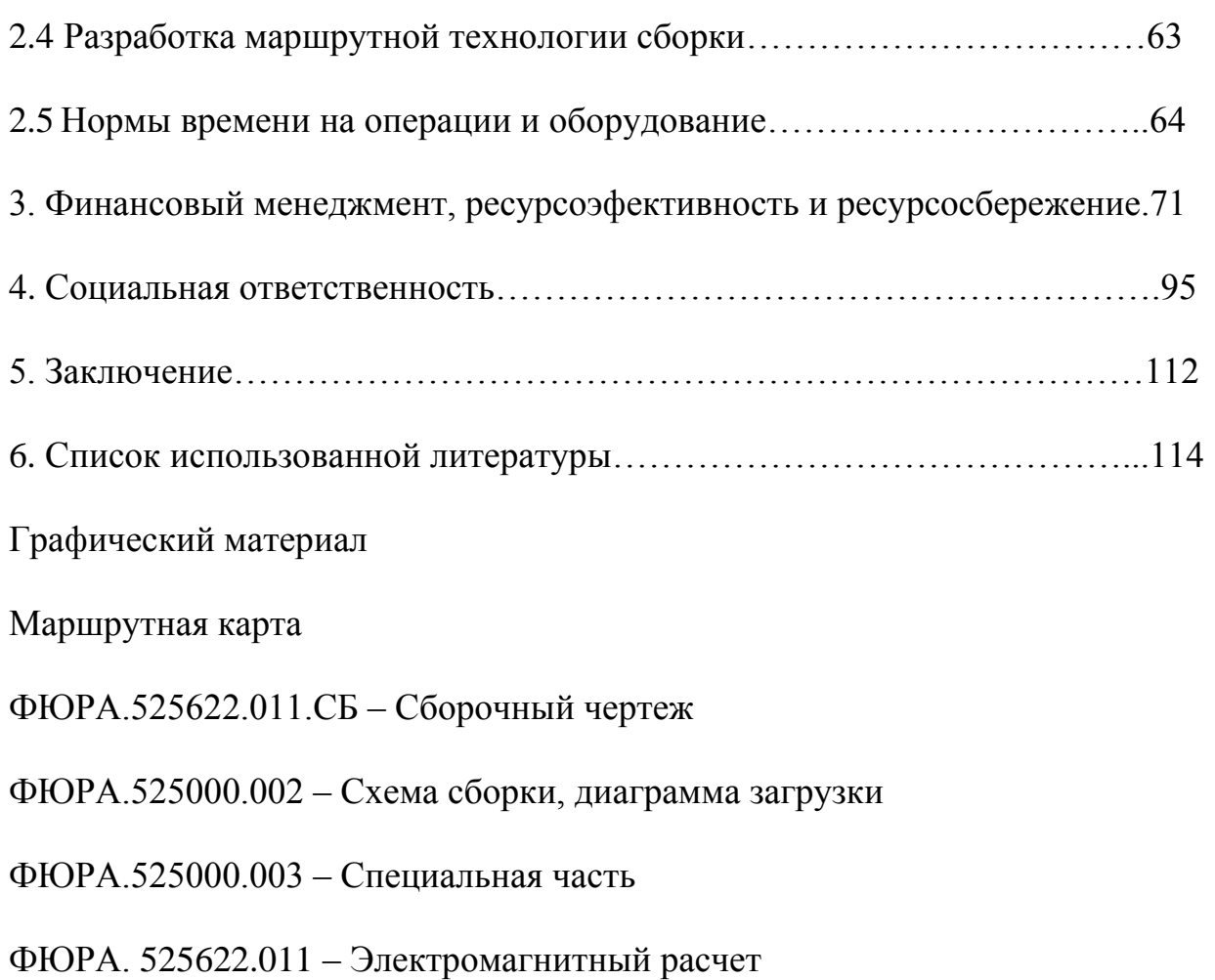

#### **Введение**

Энергоэффективный двигатель представляет собой двигатель общепромышленного исполнения, который проектируется с применением специальных подходов, например, с увеличенным значением массы активных материалов, их качества, более надежной изоляцией, замены составных частей двигателя на новые модификации с улучшенными характеристиками энергосбережения. В результате можно получить снижение до 20% суммарных потерь мощности двигателя. В итоге, можно получить увеличение КПД двигателя на 2-5%, меньший перегрев обмоток статора, меньший шум и вибрацию, увеличенный срок службы и повышенную надежность. Разумеется, стоимость энергоэффективного двигателя соответственно выше, но эти затраты окупятся за счет меньшего электропотребления в будущем.

В данной выпускной квалификационной работе рассмотрен асинхронный двигатель с короткозамкнутым ротором. Поскольку, такой двигатель, наиболее распространенный – около 60% потребляемой энергии приходится именно на него, а также приводы на базе асинхронных двигателей охватывают практически все технологические процессы.

На сегодняшний момент, приняты четыре класса энергоэффективности двигателей – IE1, IE2, IE3 и IE4, согласно Международной Электротехнической Комиссии (IE1 -стандартный класс, IE2 - высокий класс, IE3 - сверхвысокий класс, IE4 - максимально высокий класс).

На данный момент используется класс IE2. Уже начиная с 1 января 2017 года все европейские производители двигателей будут производить электродвигатели класса энергоэффективности не ниже IE3.

В данной выпускной квалификационной работе произведен расчет энергоэфективного двигателя, при котором за счет увеличении длины магнитопровода статора и уменьшении числа витков обмотки статора проиcходит увеличение значения КПД двигателя.

#### **1.4 Специальная часть**

Существуют различные способы увеличения КПД двигателя;

1. Изменение обмоточных данных, (при сохранении поперечной геометрии машины).

2. Изменение длины воздушного зазора (статора, ротора); при сохранении поперечной геометрии машины).

3. Комплексное изменение длины сердечника и обмоточных данных; при сохранении поперечной геометрии машины).

4. Изменение пазовой зоны (количество, форма и глубина пазов);

5. Изменение материала для изготовления обмотки ротора;

6. Использование двигателя с большим габаритом;

Способ с изменением пазовой зоны является наиболее сложным и дорогостоящим, поскольку в данном случае требуется подкорректировать технологию изготовления и непосредственно оборудование. К основному оборудованию относится прессовый комплекс вырубающий статорные листы из электротехнической стали методом штамповки[3].

В методе изменения материала для изготовления обмотки ротора рассмотрим на примере замены литой алюминиевой обмотки ротора на литую медную. При использовании медной обмотки уменьшаются потери в двигателе и позволяют сделать его более компактным - уменьшение длины сердечника статора и ротора за счет увеличения кпд. Сокращение длины двигателя при этом позволит уменьшить потребление меди, электротехнической стали, изоляционных материалов. Но, так как медь имеет меньшее удельное сопротивление, нужно найти решение для обеспечения необходимых пусковых характеристик. Для этого достаточно углубить паз ротора примерно на 15% которое приведет к усилению влияния эффекта вытеснения тока. При использовании данного метода возможно увеличение кпд на 3-5% [4].

В процессе проектирования первые три способа являются наиболее простыми и доступными, а также не требуют больших затрат. В данной выпускной квалификационной работе рассмотрен комплексный метод изменения длины сердечника и обмоточных данных, так как он позволяет широко оценить влияние параметров на изменение кпд. К обмоточным данным относятся число витков в обмотке фазы статора и поперечное сечение обмоточных проводников[5]. Рассмотрены три варианта:

1. Без изменения числа витков обмотки фазы статора  $w_1=100\%$ , с

увеличением длины сердечников статора и ротора на 40% по сравнению с базовой машиной;

2. При  $w_1=90\%$ , с увеличением длины сердечников статора и ротора на 40% по сравнению с базовой машиной;

3. При  $w_1$ =80%, с увеличением длины сердечников статора и ротора на 40% по сравнению с базовой машиной.

Таблица 1.4 Данные расчета

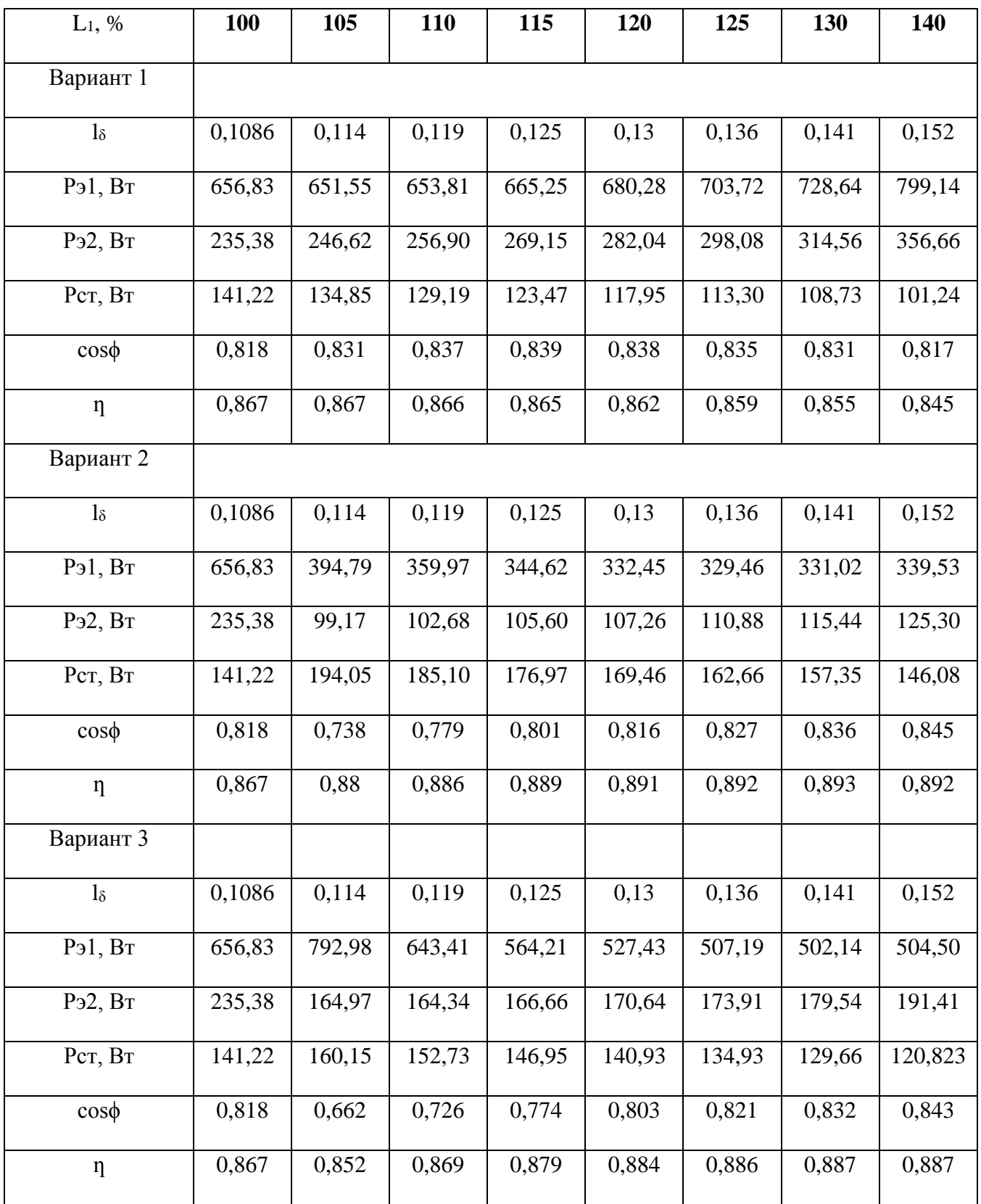

На основании данных строим диаграммы:

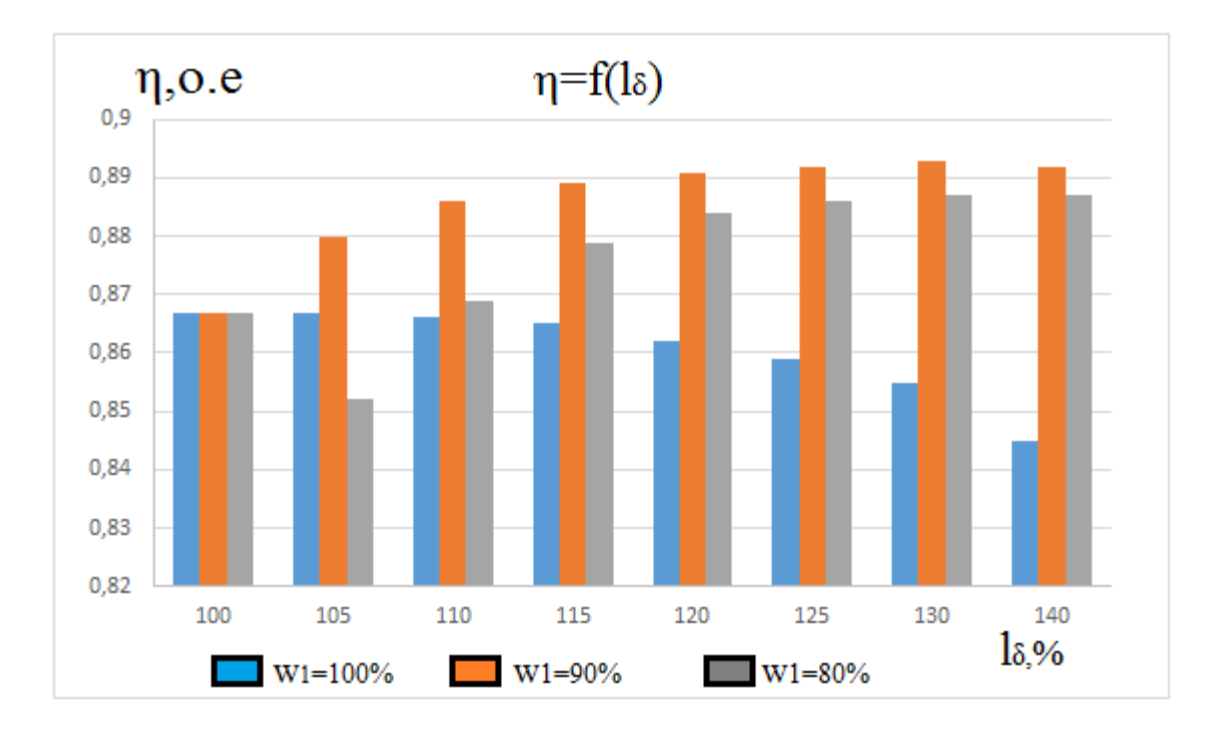

Рисунок 1.4 Зависимость η=f(lδ)

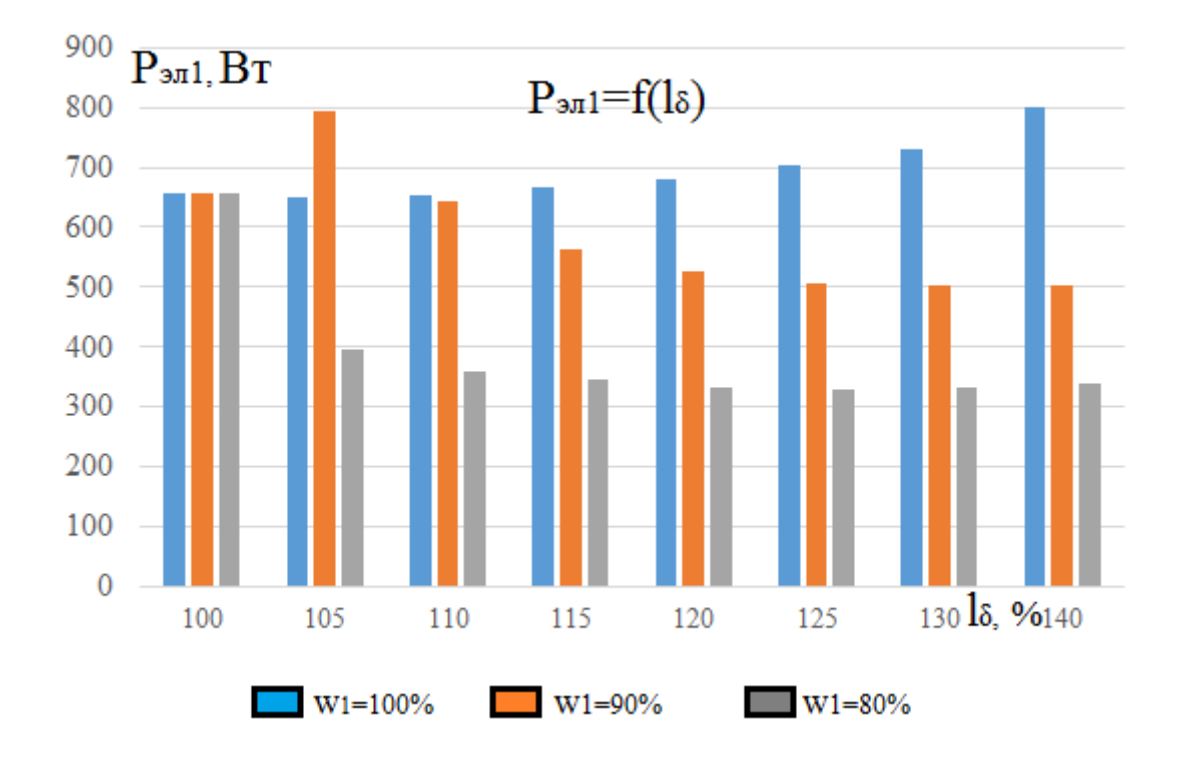

Рисунок 1.5 Зависимость  $P_{\text{3d}}=f(l_{\delta})$ 

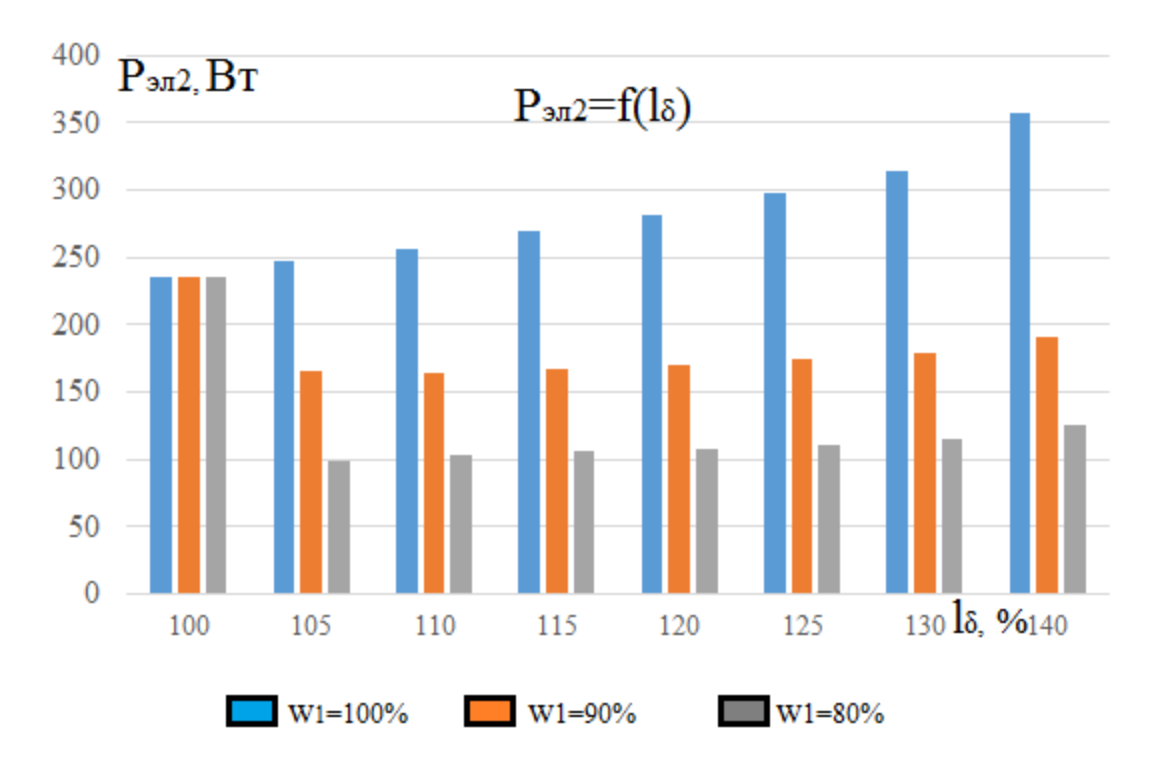

Рисунок 1.6 Зависимость P<sub>эл2</sub>=f(l<sub>δ</sub>)

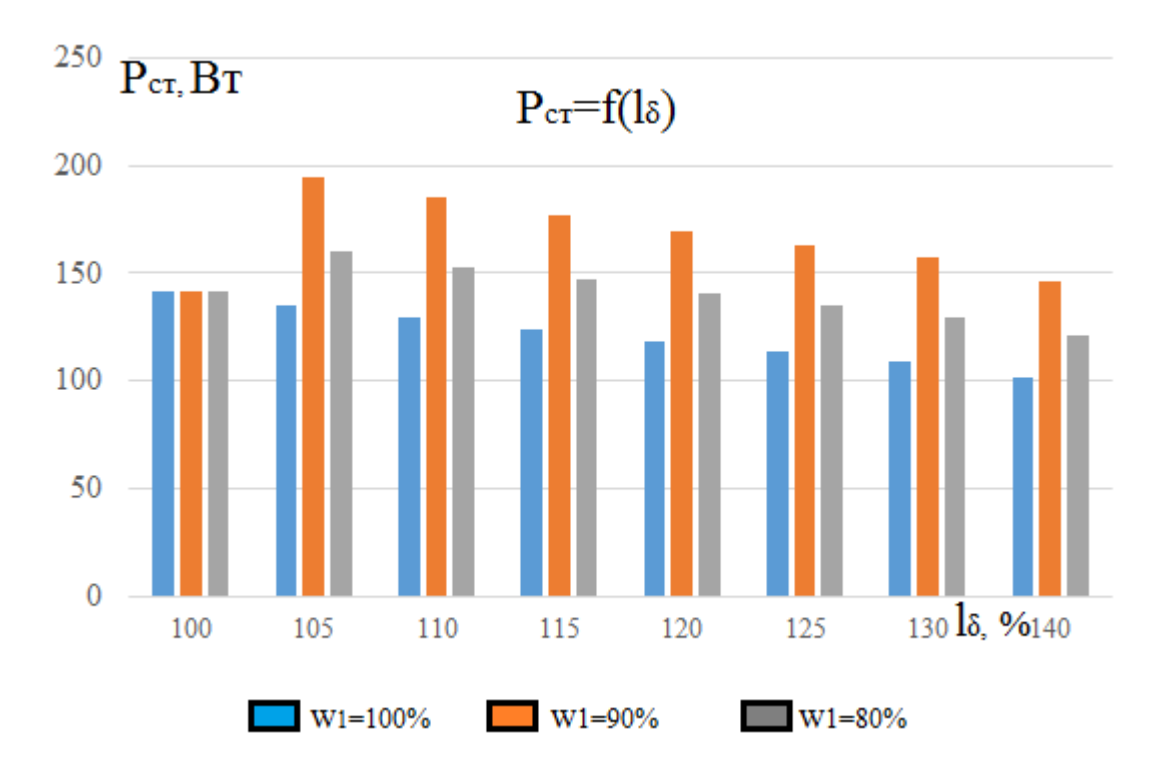

Рисунок 1.7 Зависимость  $P_{cr} = f(l_\delta)$ 

#### Анализ данных:

Увеличение КПД происходит за счет увеличения длины воздушного зазора, так как потери в стали уменьшаются, однако при неизменном количестве витков резко увеличиваются электрические потери, следовательно, для большего повышения КПД следует уменьшать количество витков в обмотке фазы статора. При этом для сохранения коэффициента заполнения паза статора постоянным, принимаем большее сечение витка, следовательно, получаем уменьшение электрических потерь (и в роторе и в статоре). Как показывают результаты расчетов комплексное изменение длины сердечника и обмоточных данных позволяет получить более высокое значение КПД.

Варианта №2 удалось получить повышение КПД на 2.6% при  $w_1$ =90% и увеличении длины сердечника на 30% от базового, при этом происходит уменьшение электрических потерь в статоре на 49.6%, на 50.95% электрических потерь в роторе, на 8.18% стальных потерь.

Варианта №3 удалось получить повышение КПД на 2% при  $w_1$ =80% и увеличении длины сердечника на 40% от базового, при этом происходит уменьшение электрических потерь в статоре на 23.19%, на 18.68% электрических потерь в роторе, увеличение на 3.32% стальных потерь.

Полученные данные КПД соответствует классу энергоэффективности IE2.

Наряду с повышением КПД двигателя, переход на использование электродвигателей класса IE2 позволяет:

- экономить большое количество энергии;

- увеличить срок жизни двигателя и смежного с ним оборудования;

- повысить коэффициент мощности;

- улучшить перегрузочную способность;

- уменьшить затраты на техобслуживание и снизить простои;

- повысить устойчивость двигателя к тепловым нагрузкам и к нарушениям условий эксплуатации;

- снизить нагрузку на обслуживающий персонал из-за практически бесшумной работы.

# **Финансовый менеджмент, ресурсоэфективность и ресурсосбережение 3.1 Анализ конкурентных технических решений**

Детальный анализ конкурирующих разработок, существующих на рынке, необходимо проводить систематически, поскольку рынки пребывают в постоянном движении. Такой анализ помогает вносить коррективы в научное исследование, чтобы успешнее противостоять своим соперникам. Важно реалистично оценить сильные и слабые стороны разработок конкурентов.

С этой целью может быть использована вся имеющаяся информация о конкурентных разработках:

- технические характеристики разработки;

- конкурентоспособность разработки;

- уровень завершенности научного исследования (наличие макета, прототипа и т.п.);

- бюджет разработки;

- уровень проникновения на рынок;

- финансовое положение конкурентов, тенденции его изменения и т.д.

Анализ конкурентных технических решений с позиции ресурсоэффективности и ресурсосбережения позволяет провести оценку сравнительной эффективности научной разработки и определить направления для ее будущего повышения [8].

# Таблица 3.1. Оценочная карта для сравнения конкурентных технических решений

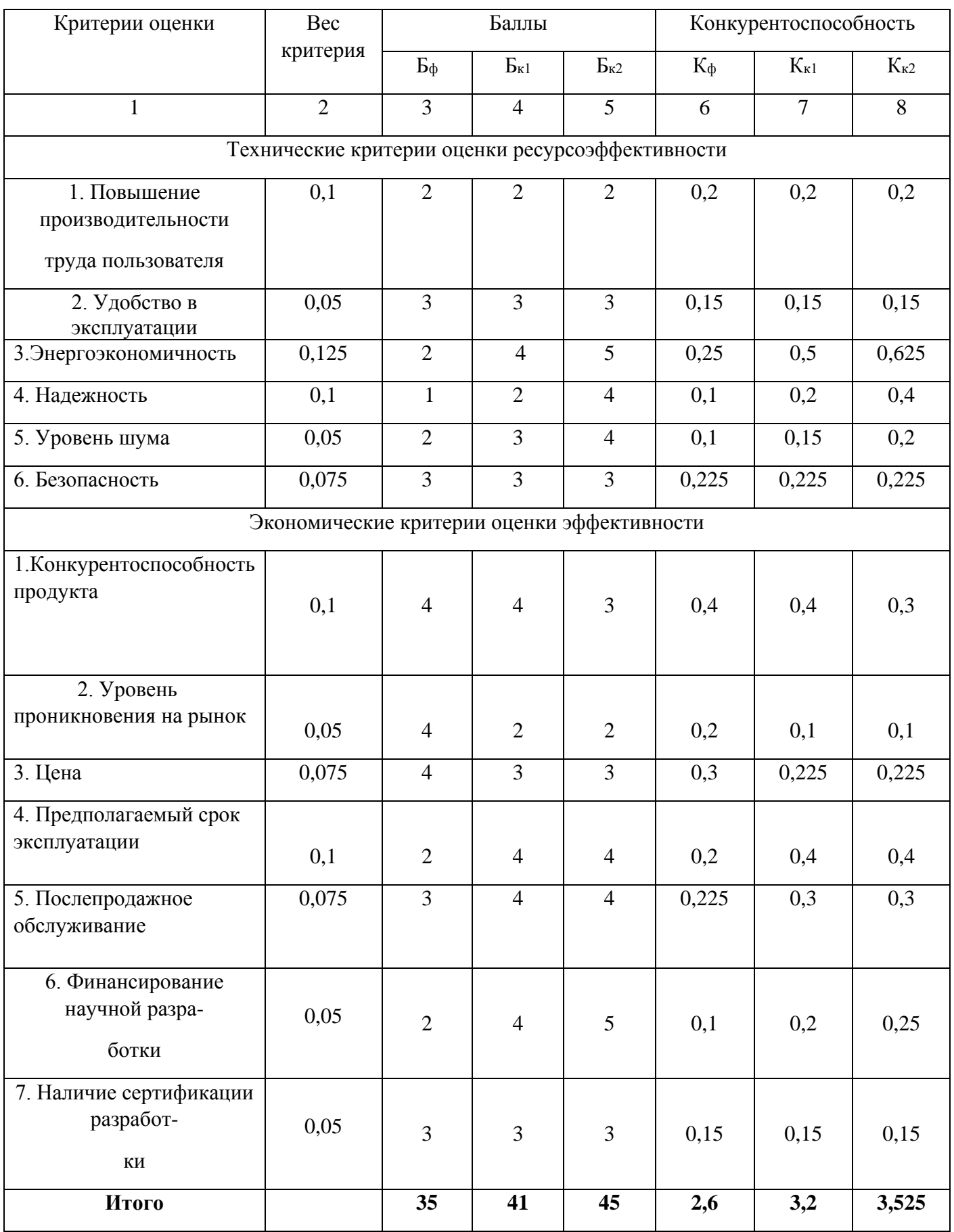

Критерии ДЛЯ сравнения и оценки ресурсоэффективности  $\mathbf{M}$ ресурсосбережения, приведенные в таблице 1, подобраны, исходя из выбранных объектов сравнения с учетом их технических и экономических особенностей разработки, создания и эксплуатации.

Позиция разработки и конкурентов оценивается по каждому показателю экспертным путем по пятибалльной шкале, где 1 – наиболее слабая позиция, а 5 - наиболее сильная. Веса показателей, определяемые экспертным путем, в сумме должны составлять 1.

Анализ конкурентных технических решений определяется по формуле:

# $K = \sum B \cdot F$

где К - конкурентоспособность научной разработки или конкурента;

 $B_i$  – вес показателя (в долях единицы);

 $\Sigma_i$  – балл *i*-го показателя.

Итог анализа:

 $\mathbf{B}$ качестве рассмотрены конкурентов различные классы энергоэффективности. В качестве базового варианта - стандартный класс IE1.

 $K_{k1}$  - высокий класс IE2,  $K_{k2}$  – сверхвысокий IE3.

Разница между первыми двумя по показателям значительна, так как в первом случае мы не используем высокоэффективные материалы, 3-ый вариант незначительно эффективнее чем 2-ой, поскольку в нем еще более улучшены параметры и получен прирост КПД на несколько процентов выше.

конкурентоспособности показывает,  $TTO$ высокоэффективные Анализ варианты по многим показателям лучше стандартного класса и в ближайшем будущем будут займут рынок. Спрос на стандартный класс IE1в России сохраняется за счет неосведомленности клиентов и энергоэффективные двигателя не используются широко.

## **3.2 SWOT-анализ**

SWOT - Strengths (сильные стороны), Weaknesses (слабые сторо-

ны), Opportunities (возможности) и Threats (угрозы) – представляет со-

бой комплексный анализ научно-исследовательского проекта. SWOT-

анализ применяют для исследования внешней и внутренней среды про-

екта. Он проводится в несколько этапов.

Первый этап заключается в описании сильных и слабых сторон

проекта, в выявлении возможностей и угроз для реализации проекта,

которые проявились или могут появиться в его внешней среде.

# Таблица 3.2 Первый этап SWOT-анализа

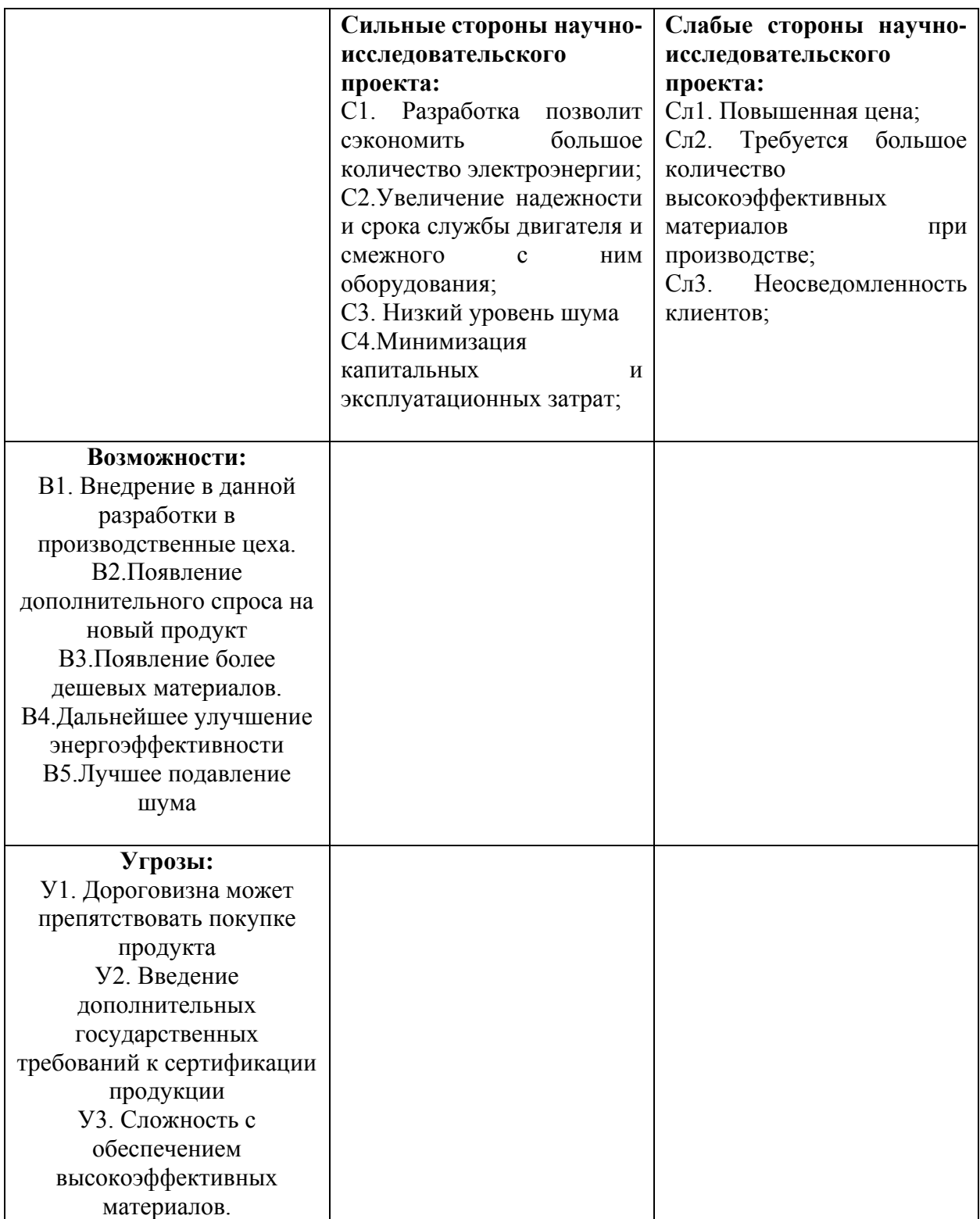

## **Интерактивная матрица проекта**

Второй этап состоит в выявлении соответствия сильных и слабых сторон научно-исследовательского проекта внешним условиям окружающей среды. Это соответствие или несоответствие должны помочь выявить степень необходимости проведения стратегических изменений.

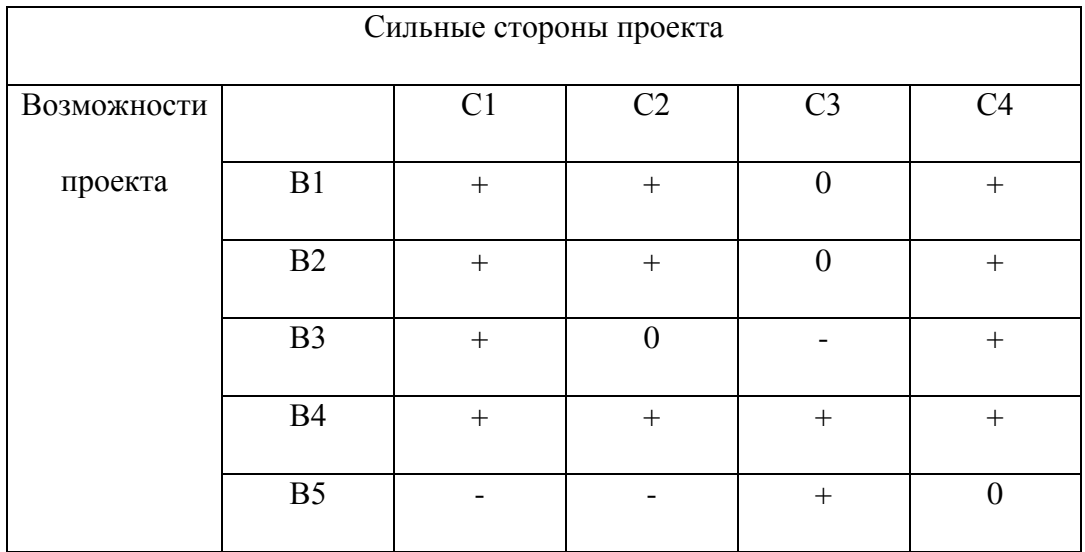

Таблица 3.3 Интерактивная матрица проекта С-В

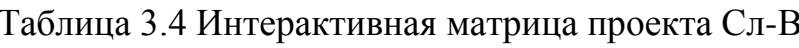

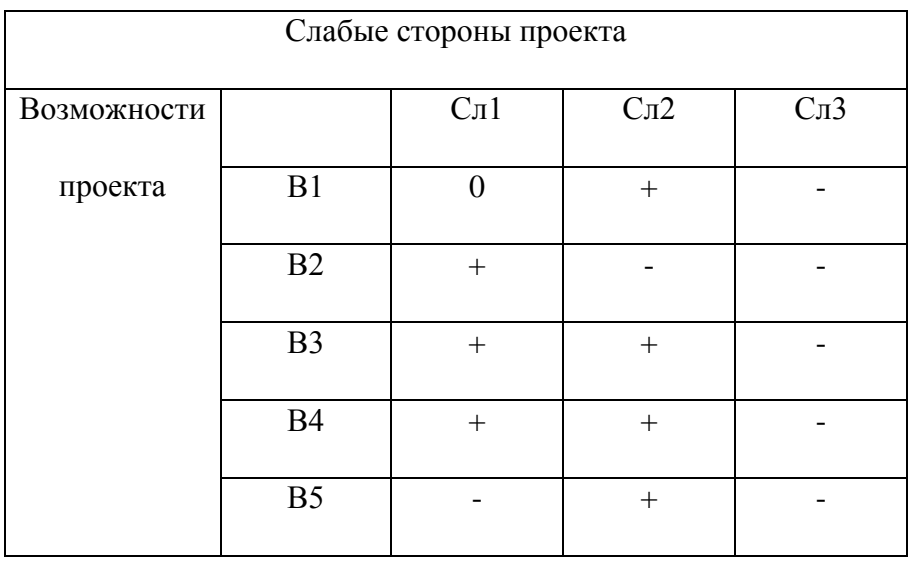

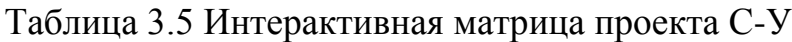

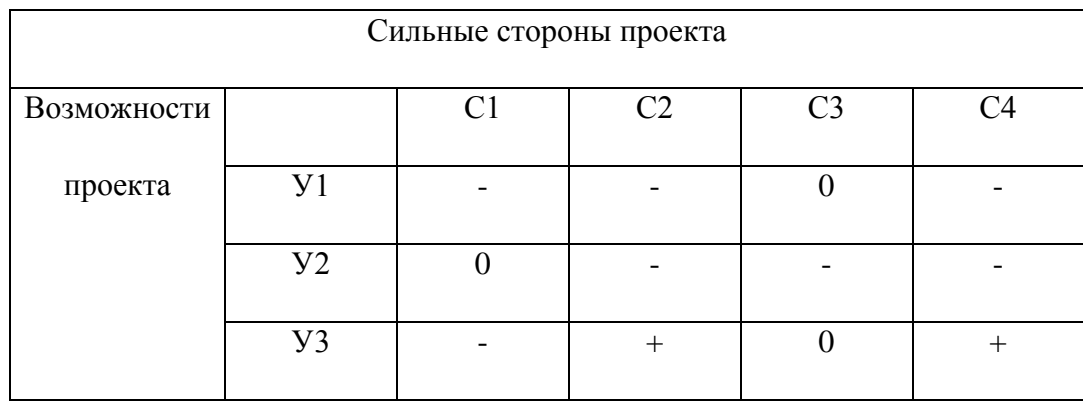

Таблица 3.6 Интерактивная матрица проекта Сл-У

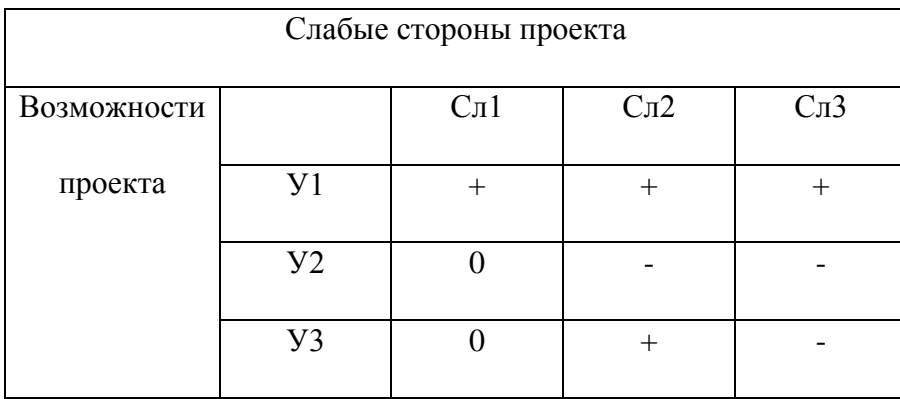

В рамках третьего этапа должна быть составляем итоговую матрица SWOTанализа.

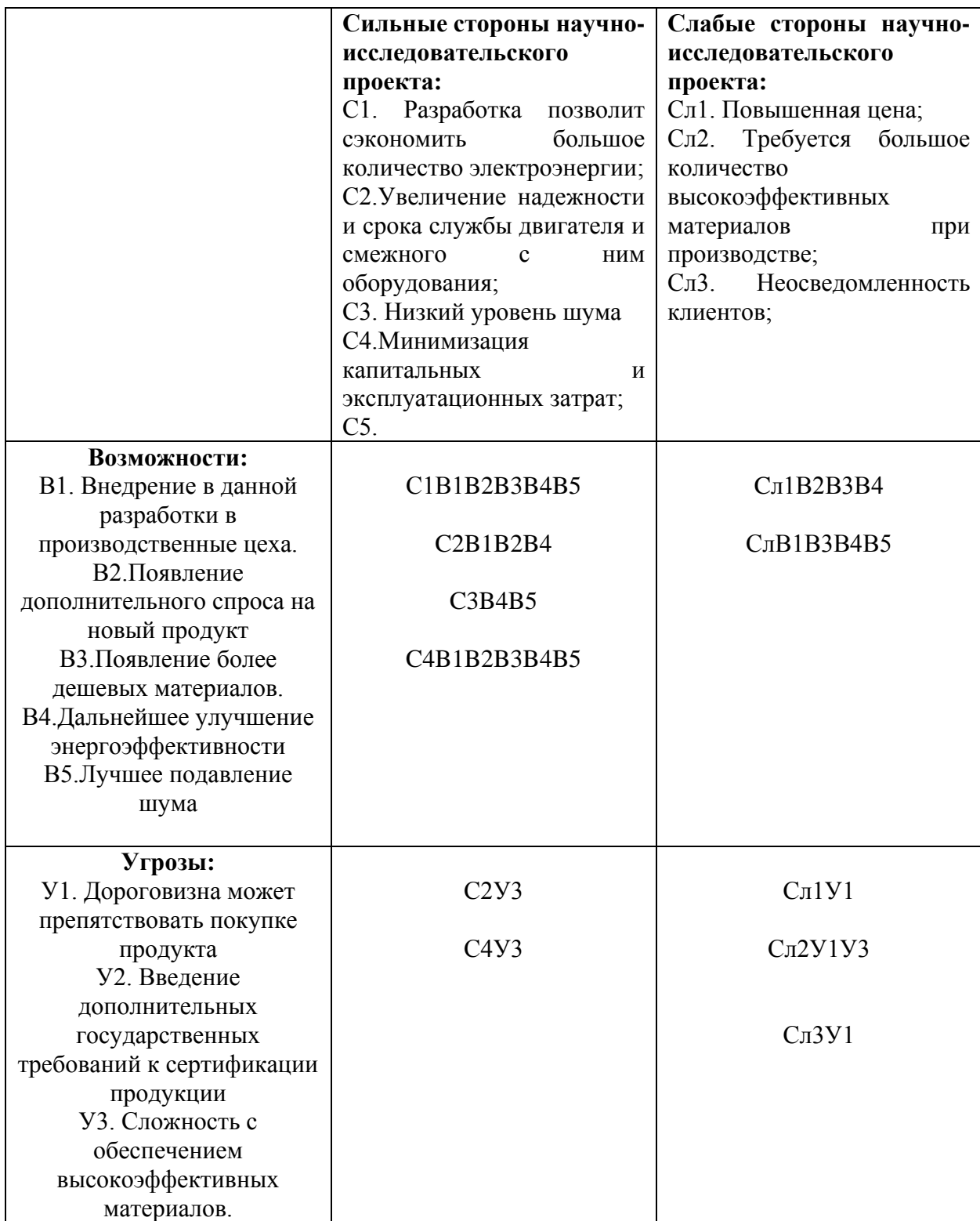

Из результатов SWOT – анализа можно сделать вывод, что повышение энергоэффективности является перспективной и необходимой областью в энергетике. Так как сэкономить единицу энергетических ресурсов, например, 1 тонну топлива в условном исчислении вдвое дешевле, чем ее добыть. Недостатки, такие как, повышенная начальная цена и обеспечение высокоэффективными материалами полностью окупаются за счет меньшего энергопотребления.

# **3.3 Определение возможных альтернатив проведения научных исследований**

Рассмотрим три основных варианта совершенствования разработки и основных направлений научного исследования.

• Первый вариант – Стандартный класс энергоэффективности IE1

вывод КПД через формулу  $\eta = \frac{12}{R}$ 1 *P P*  $\eta = \frac{2}{n}$ , зная исходные данные двигателя;

• Второй вариант – высокий класс энергоэффективности IE2,

вывод КПД через измерение мощности, подводимой к машине и отдаваемой ею. Как правило, оно включает в себя измерение механической мощности на валу машины, подводимой к машине или отдаваемой ею;

• Третий вариант - сверхвысокий класс энергоэффективности IE3,

вывод КПД измерение подводимой и отдаваемой мощности двух машин, объединенных механически, например, двух одинаковых машин или испытуемой машины с тарированной машиной. Этим устраняется измерение механической мощности, подводимой к машине или отдаваемой ею.

## **3.4 Планирование научно-исследовательских работ**

Планирование комплекса предполагаемых работ осуществляется в следующем порядке:

- определение структуры работ в рамках научного исследования;

- определение участников каждой работы;

- установление продолжительности работ;

- построение графика проведения научных исследований.

Для выполнения научных исследований формируется рабочая группа, в состав которой могут входить научные сотрудники и преподаватели, инженеры, техники и лаборанты, численность групп может варьироваться. По каждому виду запланированных работ устанавливается соответствующая должность исполнителей.

В данном разделе необходимо составить перечень этапов и работ в рамках проведения научного исследования, провести распределение исполнителей по видам работ. Примерный порядок составления этапов и работ, распределение исполнителей по данным видам работ приведен в табл. 3.8

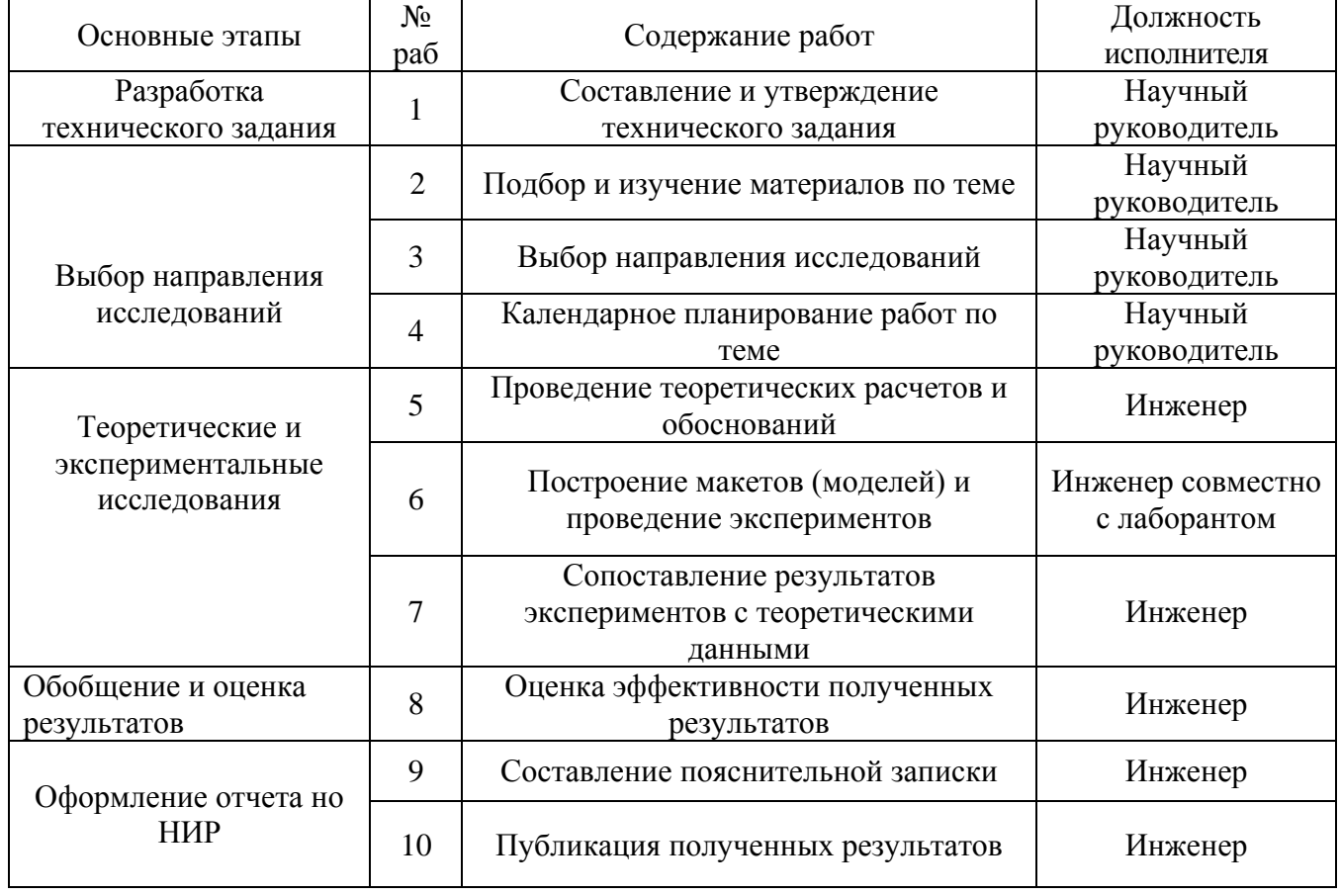

Таблица 3.8 Планирование работ

В данном разделе был составлен перечень работ и их распределение между сотрудниками. Исполнителями выбраны инженер, научный руководитель и лаборант.

### **3.5 Определение трудоемкости выполнения работ**

Трудовые затраты в большинстве случаях образуют основную часть стоимости разработки, поэтому важным моментом является определение трудоемкости работ каждого из участников научного исследования.

Трудоемкость выполнения научного исследования оценивается экспертным путем в человеко-днях и носит вероятностный характер, т.к. зависит от множества трудно учитываемых факторов. Для определения ожидаемого (среднего) значения трудоемкости  $t_{\text{oxi}}$  используется следующая формула:

$$
t_{\text{oxi}} = \frac{3t_{\text{min }i} + 2t_{\text{max }i}}{5},
$$

где *жi <sup>t</sup>* <sup>о</sup> – ожидаемая трудоемкость выполнения *i*-ой работы чел.-дн.;

*i <sup>t</sup>*min – минимально возможная трудоемкость выполнения заданной *i*-ой работы (оптимистическая оценка: в предположении наиболее благоприятного стечения обстоятельств), чел.-дн.;

*i <sup>t</sup>*max – максимально возможная трудоемкость выполнения заданной *i*-ой работы (пессимистическая оценка: в предположении наиболее неблагоприятного стечения обстоятельств), чел.-дн.

Исходя из ожидаемой трудоемкости работ, определяется продолжительность каждой работы в рабочих днях *Т*р, учитывающая параллельность выполнения работ несколькими исполнителями. Такое вычисление необходимо для обоснованного расчета заработной платы, так как удельный вес зарплаты в общей сметной стоимости научных исследований составляет около 65 %.

$$
T_{p_i} = \frac{t_{\text{oxi}}}{\mathbf{q}_i},
$$

где *т<sub>рі</sub>* — продолжительность одной работы, раб. дн.;

*i t* ож – ожидаемая трудоемкость выполнения одной работы, чел.-дн.

<sup>Ч</sup>*<sup>i</sup>* – численность исполнителей, выполняющих одновременно одну и ту же работу на данном этапе, чел.

В таблице 10 приведены ожидаемая трудоемкость и время выполнения работы.

### **3.6. Разработка графика проведения научного исследования**

При выполнении дипломных работ студенты в основном становятся участниками сравнительно небольших по объему научных тем. Поэтому наиболее удобным и наглядным является построение ленточного графика проведения научных работ в форме диаграммы Ганта.

**Диаграмма Ганта** – горизонтальный ленточный график, на котором работы по теме представляются протяженными во времени отрезками, характеризующимися датами начала и окончания выполнения данных работ.

Для удобства построения графика, длительность каждого из этапов работ из рабочих дней следует перевести в календарные дни. Для этого необходимо воспользоваться следующей формулой:

$$
T_{\textrm{\tiny{K}i}}=T_{\textrm{\tiny{p}i}}\cdot k_{\textrm{\tiny{K}}\textrm{\tiny{K}}\textrm{\tiny{J}}}
$$

где *Т*к*i*– продолжительность выполнения *i*-й работы в календарных днях; *Т*р*<sup>i</sup>* – продолжительность выполнения *i*-й работы в рабочих днях;

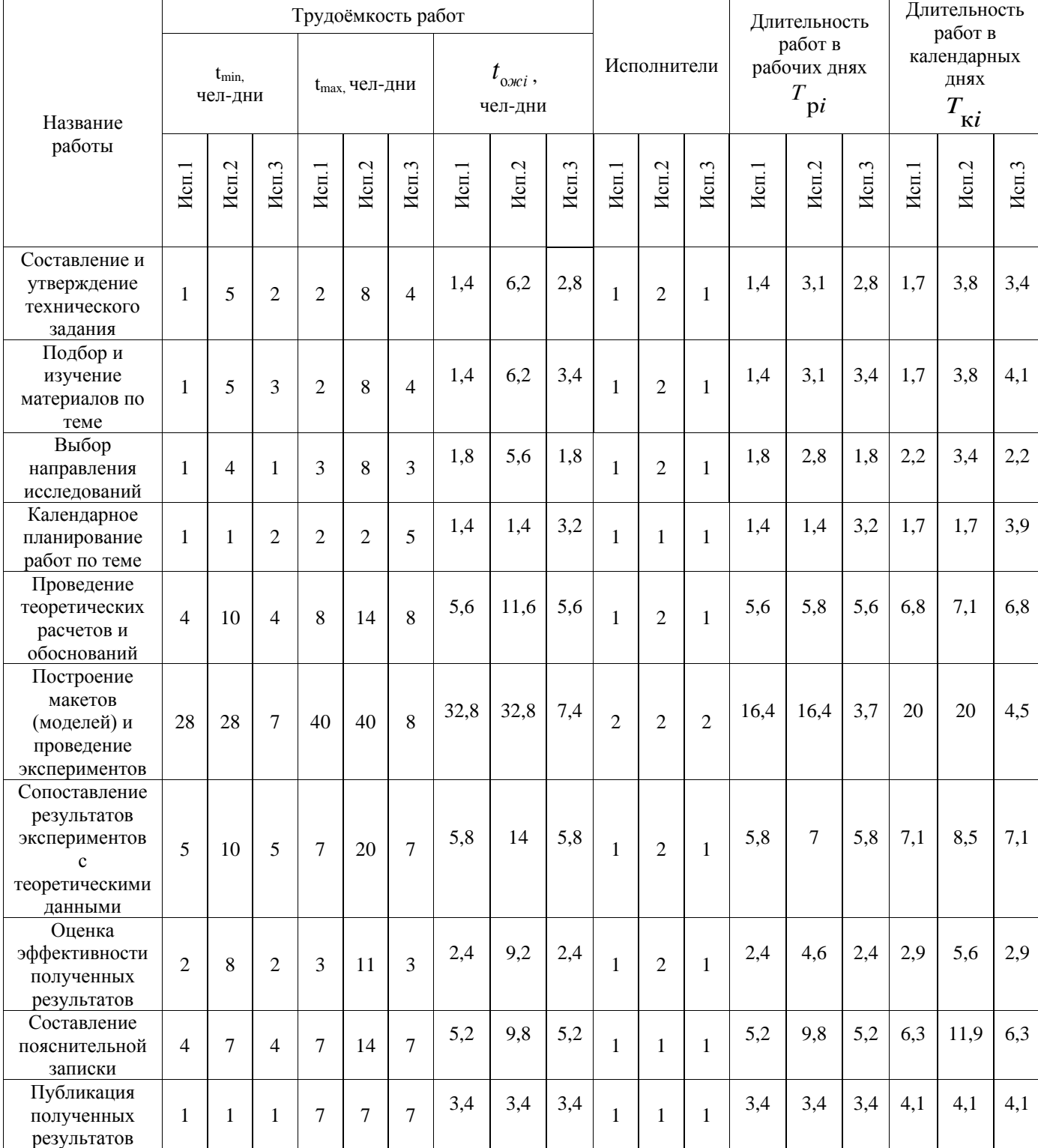

## Таблица 3.9 Перечень проведения исследования

Итого длительность работ в календарных днях при использовании Первого варианта- 54,5 календарных дней.

Второго варианта- 69,9 календарных дней.

Третьего варианта- 45,3 календарных дней.

Календарный план-график построенный для максимального по длительности второго варианта исполнения работ рамках научноисследовательского проекта приведен в таблице 3.10.

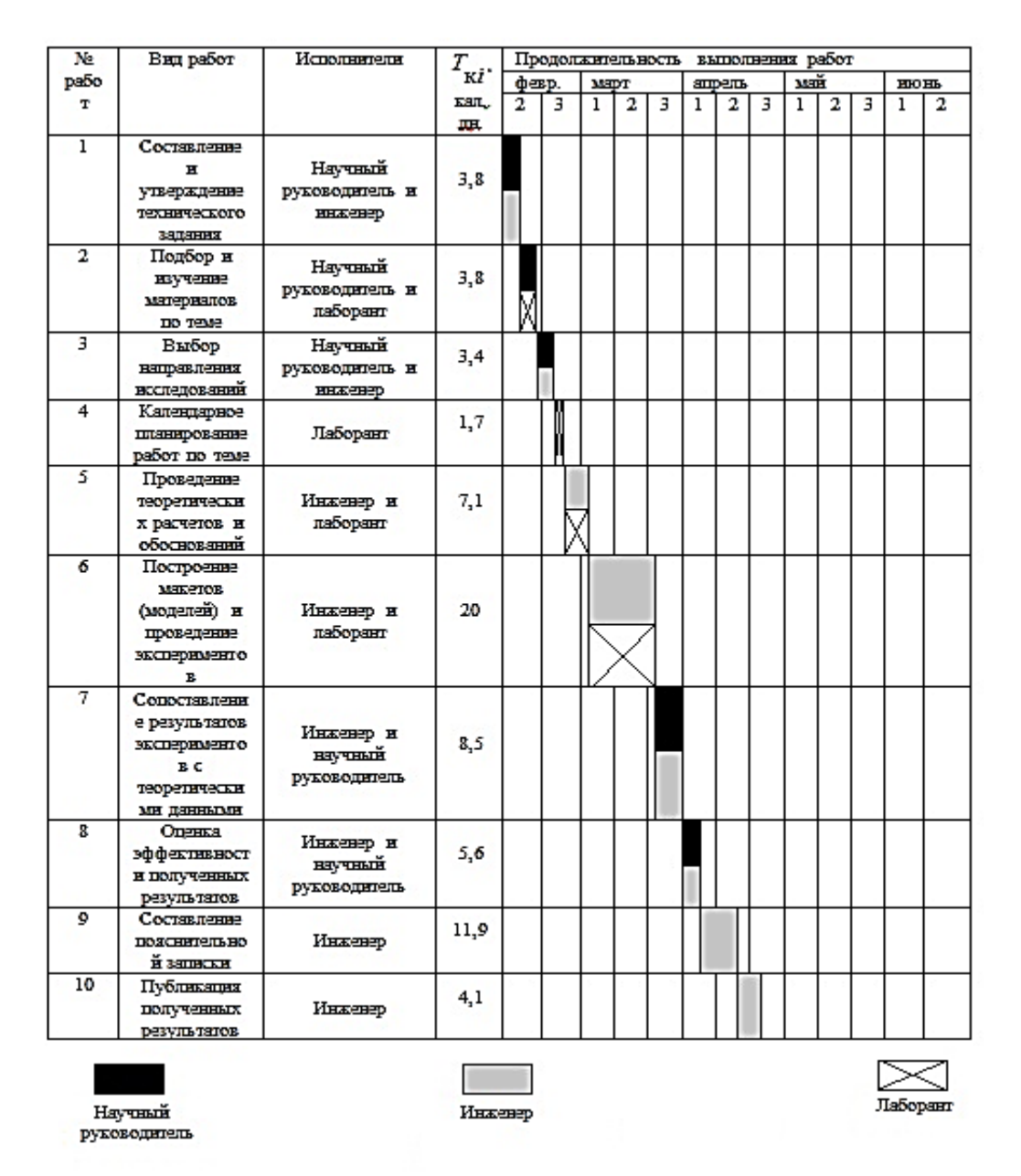

## Таблица 3.10 Календарный план-график проведения НИОКР по теме

В данном разделе были рассчитаны календарный план-график работ, трудоемкость, а также длительность работ. Наиболее быстрым методом оказался метод, который проводится в 3 случае, то есть работа на реальном объекте, так как данный метод основан уже на исследованиях и оборудовании реально работавших в прошлом, что позволило сэкономить ресурсы.

## **3.7. Бюджет научно-технического исследования (НТИ)**

При планировании бюджета НТИ должно быть обеспечено полное

и достоверное отражение всех видов расходов, связанных с его выполнением.

В процессе формирования бюджета НТИ используется следующая

группировка затрат по статьям:

- материальные затраты НТИ;
- затраты на специальное оборудование для научных (экспериментальных)

работ;

- основная заработная плата исполнителей темы;
- дополнительная заработная плата исполнителей темы;
- отчисления во внебюджетные фонды (страховые отчисления);
- затраты научные и производственные командировки;
- контрагентные расходы;
- накладные расходы.

### **3.8 Расчет материальных затрат НТИ**

Расчет материальных затрат осуществляется по следующей формуле:

$$
S_{\scriptscriptstyle M} = (1 + k_T) \cdot \sum_{i=1}^m \mathbf{I}_{i} \cdot N_{\text{pack}} ,
$$

где *m* – количество видов материальных ресурсов, потребляемых при выполнении научного исследования;

*N*расх*<sup>i</sup>* – количество материальных ресурсов *i*-го вида, планируемых к использованию при выполнении научного исследования (шт., кг, м, м<sup>2</sup> и т.д.);

Ц*<sup>i</sup>* – цена приобретения единицы *i*-го вида потребляемых материальных ресурсов (руб./шт., руб./кг, руб./м, руб./м<sup>2</sup> и т.д.);

*k<sup>Т</sup>* – коэффициент, учитывающий транспортно-заготовительные расходы.

Материальные затраты, необходимые для данной разработки, занесены в таблицу 3.11

|                  | Единица     | Количество               |              |                | Цена за ед.,   |                |      | Затраты на               |       |       |  |
|------------------|-------------|--------------------------|--------------|----------------|----------------|----------------|------|--------------------------|-------|-------|--|
| Наименова        |             |                          |              |                | руб.           |                |      | материалы, (3м), руб.    |       |       |  |
| ние              | измерения   | Исп.                     | Исп.         | Исп.           | Исп.           | Исп.           | Исп. | Иc                       |       |       |  |
|                  |             | 1                        | 2            | 3              |                | $\overline{2}$ | 3    | $\pi.1$                  | Mcn.2 | Mcn.3 |  |
| Перчатки<br>x/6  | $\prod$ apa | $\overline{\phantom{0}}$ | 2            | $\overline{2}$ | -              | 25             | 25   | $\overline{\phantom{0}}$ | 50    | 50    |  |
| Костюм<br>x/6    | Штука       | $\qquad \qquad$          | 2            | $\overline{2}$ | $\overline{a}$ | 900            | 900  | $\qquad \qquad$          | 1800  | 1800  |  |
| Очки<br>защитные | Штука       | $\overline{a}$           | $\mathbf{1}$ | $\mathbf{1}$   |                | 400            | 400  | $\overline{\phantom{0}}$ | 400   | 400   |  |
| Итого            |             |                          |              |                |                |                |      |                          | 2250  | 2250  |  |

Таблица 3.11 Материальные затраты

## **3.9 Расчет затрат на специальное оборудование для научных**

## **(экспериментальных) работ**

В данную статью включают все затраты, связанные с приобретением специального оборудования (приборов, контрольно-измерительной аппаратуры, стендов, устройств и механизмов), необходимого для проведения работ по конкретной теме. Определение стоимости спецоборудования производится по действующим прейскурантам, а в ряде случаев по договорной цене. Расчет затрат по данной статье заносится в табл. 11.

При приобретении спецоборудования необходимо учесть затраты по его доставке и монтажу в размере 15% от его цены. Стоимость оборудования, используемого при выполнении конкретного НТИ и имеющегося в данной научно-технической организации, учитывается в калькуляции в виде амортизационных отчислений.

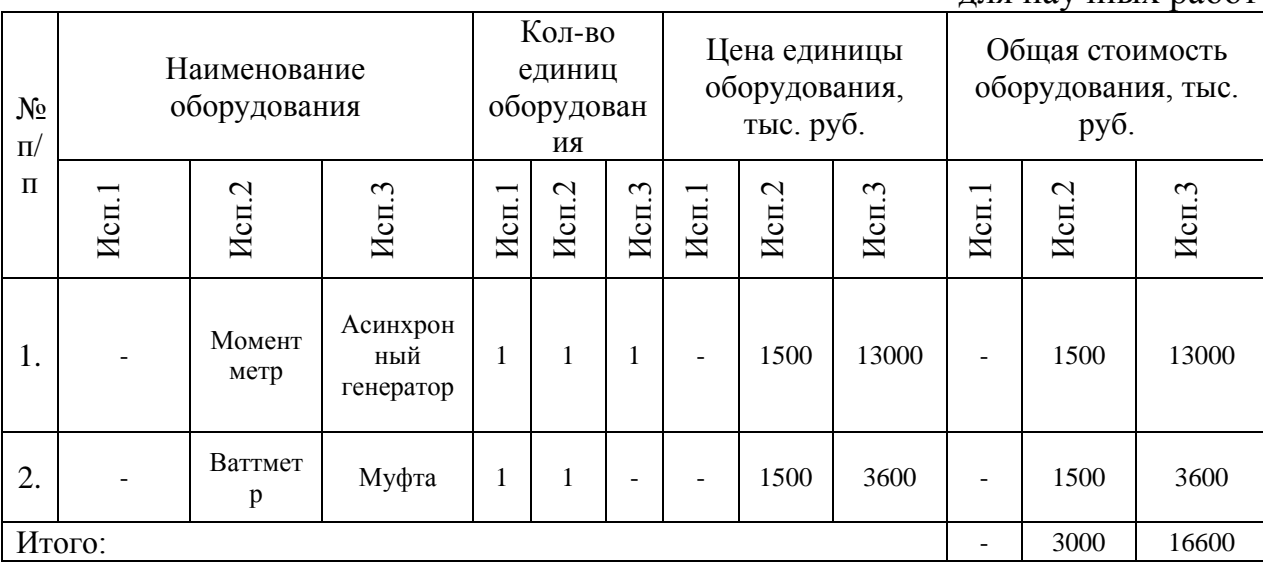

Таблица 3.12 Расчет бюджета затрат на приобретение спецоборудования для научных работ

#### **3.10 Основная заработная плата исполнителей темы**

В настоящую статью включается основная заработная плата научных и инженерно-технических работников, рабочих макетных мастерских и опытных производств, непосредственно участвующих в выполнении работ по данной теме. Величина расходов по заработной плате определяется исходя из трудоемкости выполняемых работ и действующей системы окладов и тарифных ставок. В состав основной заработной платы включается премия, выплачиваемая ежемесячно из фонда заработной платы в размере 20 –30 % от тарифа или оклада. Расчет основной заработной платы приведен в таблице14.

Статья включает основную заработную плату работников, непосредственно занятых выполнением НТИ, (включая премии, доплаты) и дополнительную заработную плату:

$$
3_{\rm m} = 3_{\rm oCH} + 3_{\rm m0H}
$$

где Зосн – основная заработная плата;

 $3_{\text{non}}$  – дополнительная заработная плата (12-20 % от  $3_{\text{oc}}$ ).

Среднедневная заработная плата рассчитывается по формуле:

$$
\mathbf{3}_{_{\mathbf{A^{H}}}}\!=\!\frac{\mathbf{3}_{_{\mathbf{M}}}\cdot \mathbf{M}}{F_{_{\mathbf{A}}}}\,,
$$

где З<sup>м</sup> – месячный должностной оклад работника, руб.;

М – количество месяцев работы без отпуска в течение года:

*F*<sup>д</sup> – действительный годовой фонд рабочего времени научнотехнического персонала, раб. дн.

# Таблица 3.13 Расчет основной заработной платы

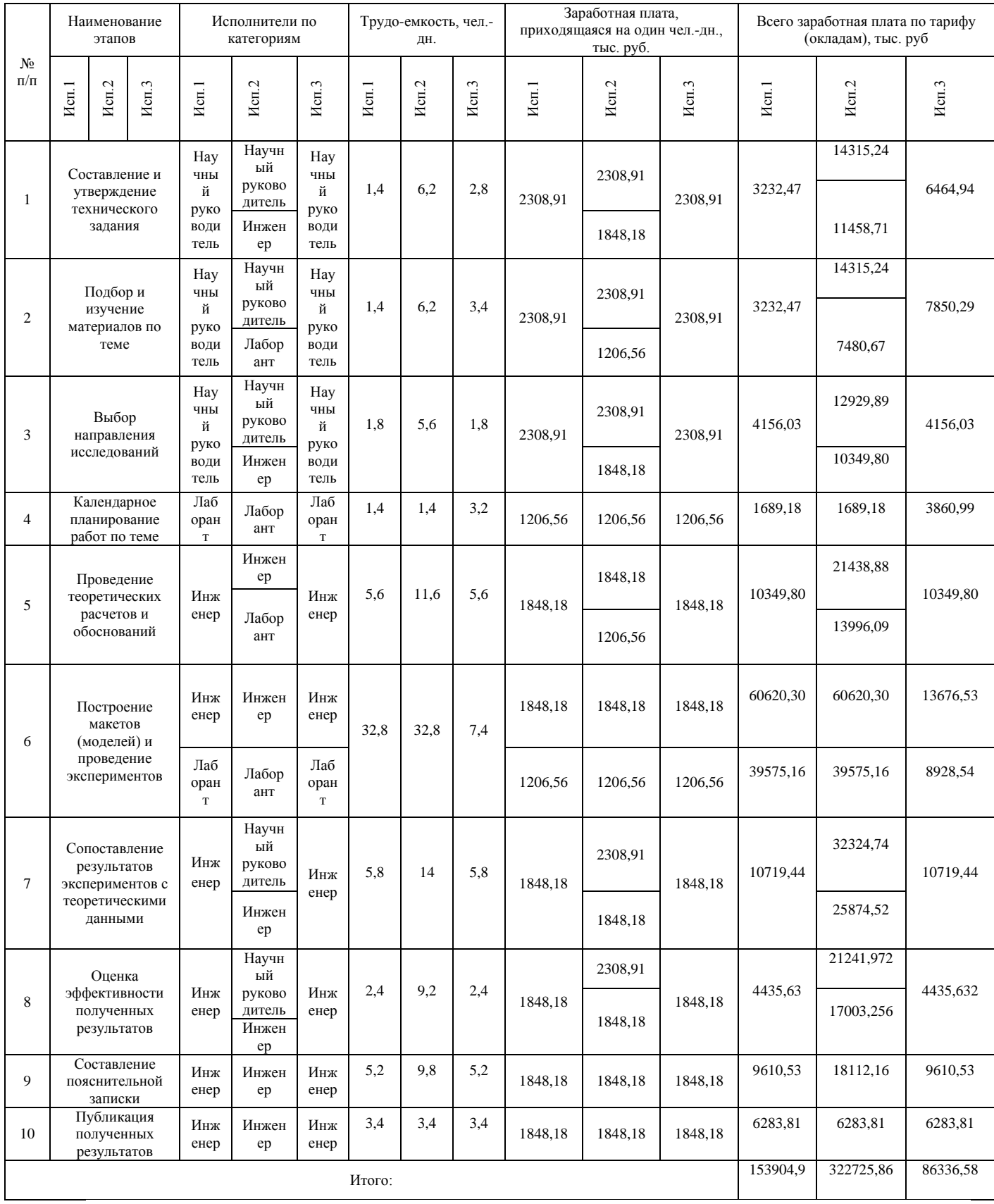

Расчет баланса рабочего времени приведен в таблице 3.14

| <b>Научный</b>  |          |                  |
|-----------------|----------|------------------|
| руководитель    |          | Инженер Лаборант |
| 365             | 365      | 365              |
| 52<br>14        | 52<br>14 | 52<br>14         |
| 56<br>14<br>229 | 56<br>17 | 28<br>20<br>251  |
|                 |          | 226              |

Таблица 3.14 Баланс рабочего времени

Месячный должностной оклад работника:

$$
3_{\scriptscriptstyle M} = 3_{\scriptscriptstyle \text{TC}} \cdot (1 + k_{\scriptscriptstyle \text{np}} + k_{\scriptscriptstyle \text{A}}) \cdot k_{\scriptscriptstyle \text{p}},
$$

где  $3<sub>rc</sub>$  – заработная плата по тарифной ставке, руб.;

 $k_{\text{ID}}$  – премиальный коэффициент, равный 0,3 (т.е. 30% от 3<sub>Tc</sub>);

*k*<sup>д</sup> – коэффициент доплат и надбавок составляет примерно 0,2 – 0,5 (в НИИ и на промышленных предприятиях – за расширение сфер обслуживания, за профессиональное мастерство, за вредные условия: 15-20 % от  $3<sub>rc</sub>$ );

*k*<sup>р</sup> – районный коэффициент, равный 1,3 (для Томска).

Тарифная заработная плата  $3<sub>rc</sub>$  находится из произведения тарифной ставки работника 1-го разряда  $T_{ci} = 600$  руб. на тарифный коэффициент  $k_{\text{t}}$  и учитывается по единой для бюджетных организации тарифной сетке. Для предприятий, не относящихся к бюджетной сфере, тарифная заработная плата (оклад) рассчитывается по тарифной сетке, принятой на данном предприятии. Расчёт основной заработной платы приведён в таблице 16.

Таблица 16-Расчёт основной заработной платы Месячный должностной оклад работника:

$$
3_{\scriptscriptstyle M} = 3_{\scriptscriptstyle \text{TC}} \cdot (1 + k_{\scriptscriptstyle \text{np}} + k_{\scriptscriptstyle \text{A}}) \cdot k_{\scriptscriptstyle \text{p}},
$$

где  $3<sub>rc</sub>$  – заработная плата по тарифной ставке, руб.;

 $k_{\text{np}}$  – премиальный коэффициент, равный 0,3 (т.е. 30% от 3<sub>Tc</sub>);

*k*<sup>д</sup> – коэффициент доплат и надбавок составляет примерно 0,2 – 0,5 (в НИИ и на промышленных предприятиях – за расширение сфер обслуживания, за профессиональное мастерство, за вредные условия: 15-20 % от  $3<sub>rc</sub>$ );

*k*<sup>р</sup> – районный коэффициент, равный 1,3 (для Томска).

Тарифная заработная плата  $3<sub>rc</sub>$  находится из произведения тарифной ставки работника 1-го разряда  $T_{ci} = 600$  руб. на тарифный коэффициент  $k<sub>r</sub>$  и учитывается по единой для бюджетных организации тарифной сетке. Для предприятий, не относящихся к бюджетной сфере, тарифная заработная плата (оклад) рассчитывается по тарифной сетке, принятой на данном предприятии. Расчёт основной заработной платы приведён в таблице 3.15.

| Исполнители          | $3_{\text{rc}}$ | $k_{\text{ID}}$ | $k_{\rm A}$ | $k_{p}$ | Зм,   | Здн,       | $T_{p,}$ | Зосн,    |  |
|----------------------|-----------------|-----------------|-------------|---------|-------|------------|----------|----------|--|
|                      | руб.            |                 |             |         | pyб   | руб.       | раб. дн. | руб.     |  |
| Научный              | 27500           | 0,3             | 0,15        | 1,3     | 51838 | 2308,91921 | 229      | 528742,5 |  |
| <b> руководитель</b> |                 |                 |             |         |       |            |          |          |  |
| Инженер              | 17500           | 0.3             | 0,5         | 1,3     | 40950 | 1848,18584 | 226      | 417690   |  |
|                      |                 |                 |             |         |       |            |          |          |  |
| Лаборант             | 13000           | 0.3             | 0,3         | 1,3     | 27040 | 1206,56574 | 251      | 302848   |  |
|                      |                 |                 |             |         |       |            |          |          |  |
| Итого                |                 |                 |             |         |       |            |          |          |  |
|                      |                 |                 |             |         |       |            |          |          |  |

Таблица 3.15 Расчёт основной заработной платы

Тарифные ставки были приняты на основании данных газеты «За кадры» http://za-kadry.tpu.ru/article/3393/7618.htm

Основная заработная плата руководителя (от ТПУ) рассчитывается на основании отраслевой оплаты труда. Отраслевая система оплаты труда в ТПУ предполагает следующий состав заработной платы:

1) оклад – определяется предприятием. В ТПУ оклады распределены в соответствии с занимаемыми должностями, например, ассистент, ст. преподаватель, доцент, профессор (см. «Положение об оплате труда», приведенное на интернет-странице Планово-финансового отдела ТПУ).

2) стимулирующие выплаты – устанавливаются руководителем подразделений за эффективный труд, выполнение дополнительных обязанностей и т.д.

3) иные выплаты; районный коэффициент.

## **3.11 Дополнительная заработная плата исполнителей темы**

Затраты по дополнительной заработной плате исполнителей темы учитывают величину предусмотренных Трудовым кодексом РФ доплат за отклонение от нормальных условий труда, а также выплат, связанных с обеспечением гарантий и компенсаций (при исполнении государственных и общественных обязанностей, при совмещении работы с обучением, при предоставлении ежегодного оплачиваемого отпуска и т.д.).

Расчет дополнительной заработной платы ведется по следующей формуле:

$$
3_{\text{GUT}} = k_{\text{GUT}} \cdot 3_{\text{OCH}}
$$

где *k*доп – коэффициент дополнительной заработной платы (на стадии проектирования принимается равным 0,12 – 0,15).

## **3.12 Отчисления во внебюджетные фонды (страховые отчисления)**

В данной статье расходов отражаются обязательные отчисления по установленным законодательством Российской Федерации нормам органам государственного социального страхования (ФСС), пенсионного фонда (ПФ) и медицинского страхования (ФФОМС) от затрат на оплату труда работников.

Величина отчислений во внебюджетные фонды определяется исходя из следующей формулы:

$$
3_{\text{bhe6}} = k_{\text{bhe6}} \cdot (3_{\text{och}} + 3_{\text{qon}}),
$$

где *k*внеб – коэффициент отчислений на уплату во внебюджетные фонды (пенсионный фонд, фонд обязательного медицинского страхования и пр.).

На 2015 г. в соответствии с Федерального закона от 24.07.2009 №212-ФЗ установлен размер страховых взносов равный 30%. На основании пункта 1 ст.58 закона №212-ФЗ для учреждений осуществляющих образовательную и научную деятельность в 2015 году водится пониженная ставка – 27,1%.

Отчисления во внебюджетные фонды представлен в таблице 3.16

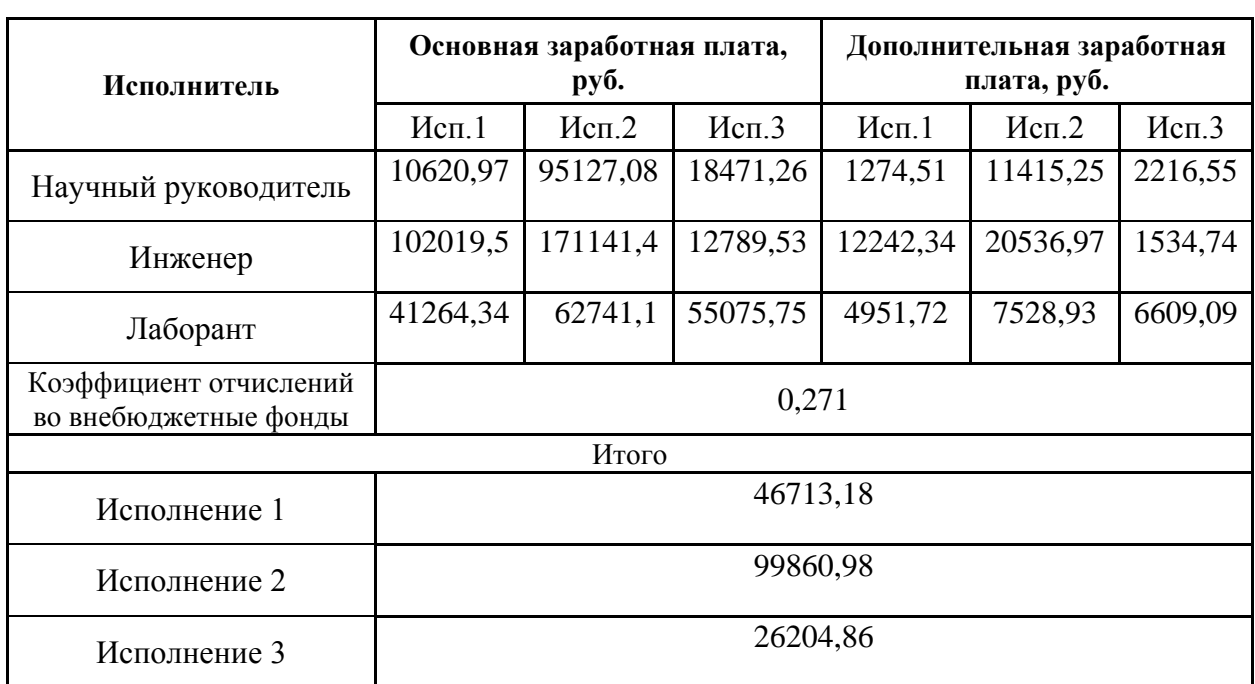

Таблица 3.16 Отчисления во внебюджетные фонды

## **3.13 Накладные расходы**

Накладные расходы учитывают прочие затраты организации, не попавшие в предыдущие статьи расходов: печать и ксерокопирование материалов исследования, оплата услуг связи, электроэнергии и т.д. Их величина определяется по следующей формуле:

$$
3max = (cymma crareй 1 \div 5) \cdot knp, \t(14)
$$

где *k*нр – коэффициент, учитывающий накладные расходы.

Величину коэффициента накладных расходов можно взять в размере 16%.

Расчет величины накладных расходов приведен в таблице 3.17

Таблица 3.17 Величины накладных расходов

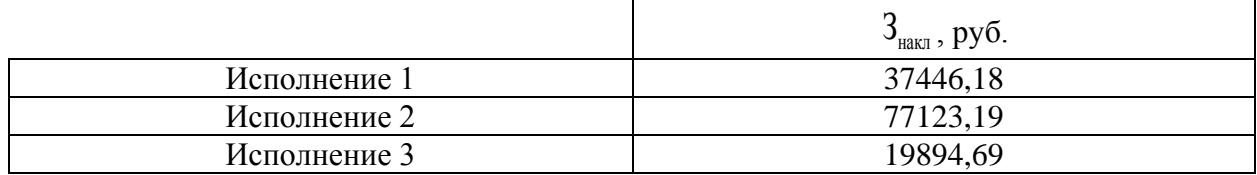

## 3.14 Формирование бюджета затрат научно-исследовательского проекта

Рассчитанная величина затрат научно-исследовательской работы (темы) является основой для формирования бюджета затрат проекта, который при формировании договора с заказчиком защищается научной организацией в качестве нижнего предела затрат на разработку научно-технической продукции.

Определение бюджета затрат на научно-исследовательский проект по каждому варианту исполнения приведен в табл. 3.18

Таблица 3.18 Бюджет затрат

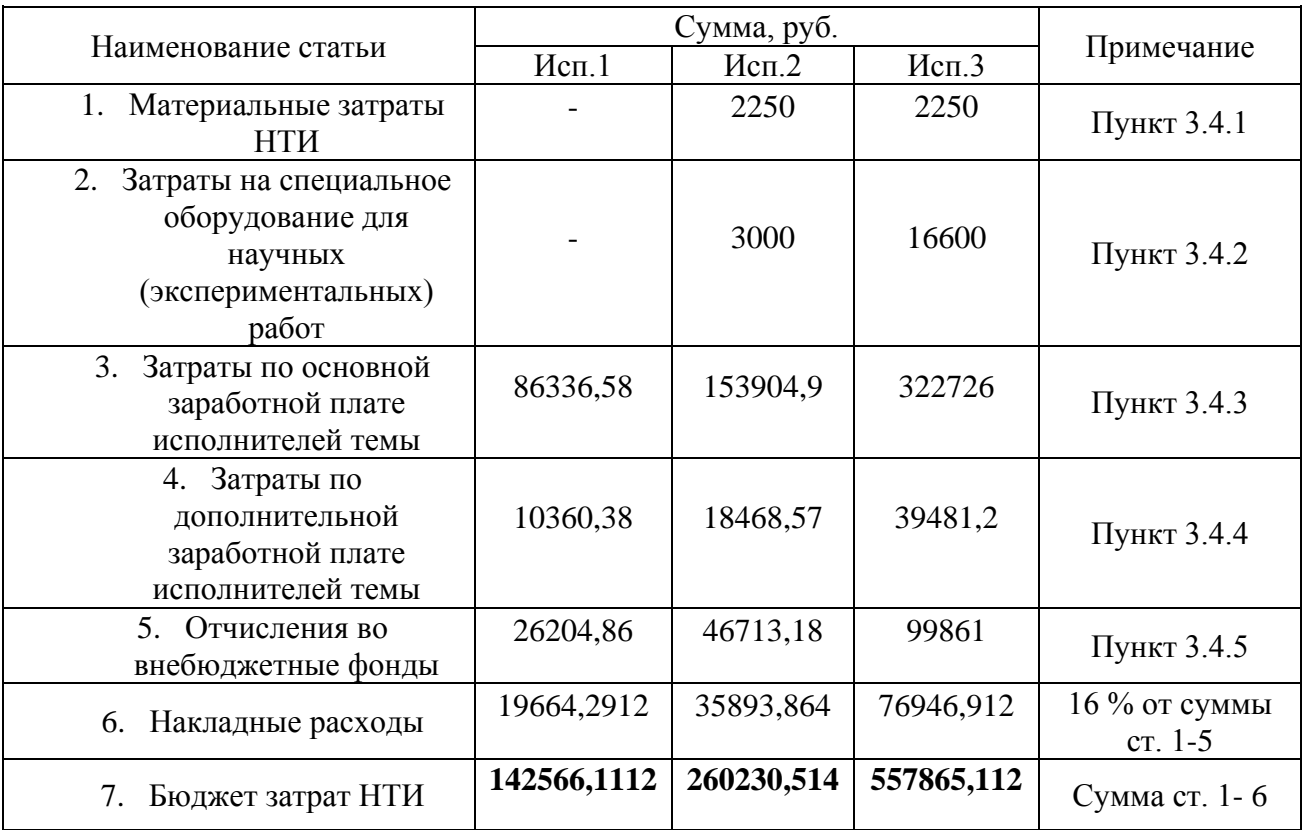

### 3.15 Определение ресурсоэффективности проекта

Финансовую эффективность проекта можно оценить при помощи интегрального финансового показателя:

$$
I_{\phi u \mu}^{u c n.i} = \frac{\varPhi_{\scriptscriptstyle pi}}{\varPhi_{\scriptscriptstyle\rm max}},
$$

где:

 $I_{\phi u u}^{ucn.i}$  – интегральный финансовый показатель разработки;

 $\Phi_{ni}$  – стоимость *i*-го варианта исполнения;

 $\boldsymbol{\Phi}_{\text{max}}$  — максимальная стоимость исполнения научно-исследовательского проекта.

Определение ресурсоэффективности проекта схемы 3 можно оценить с помощью интегрального критерия ресурсоэффективности:

$$
\mathbf{I}_{\rm pi} = \sum a_i \cdot b_i
$$

где  $I_{pi}$  – интегральный показатель ресурсоэффективности;

 $a_i$  – весовой коэффициент разработки;

 $b_i$  – балльная оценка разработки, устанавливается экспертным путем по выбранной шкале оценивания.

Расчёт интегрального показателя ресурсоэффективности схем проводим в виде табличной формы.

| тиолици э.гэ сравнитольная оценка ларактернетнк проскта |             |             |           |              |  |  |  |  |  |
|---------------------------------------------------------|-------------|-------------|-----------|--------------|--|--|--|--|--|
| Критерии                                                | Весовой     | Стандартный | Высокий   | Сверхвысокий |  |  |  |  |  |
|                                                         | коэффициент | класс IE1   | класс IE2 | класс IE3    |  |  |  |  |  |
| 1. Безопасность                                         | 0,15        |             |           |              |  |  |  |  |  |
| 2. Удобство в                                           | 0,10        |             |           |              |  |  |  |  |  |
| эксплуатации                                            |             |             |           |              |  |  |  |  |  |
| 3. Помехоустойчивость                                   | 0,10        |             |           |              |  |  |  |  |  |
| 4. Энергосбережение                                     | 0,25        |             |           |              |  |  |  |  |  |
| 5. Надёжность                                           | 0,25        |             |           |              |  |  |  |  |  |
| 6. Материалоёмкость                                     | 0,15        |             |           |              |  |  |  |  |  |
| Итого:                                                  | 1.00        | 3,35        | 3,5       |              |  |  |  |  |  |

Таблина 3 19 Сравнительная оценка характеристик проекта

Рассчитываем показатель ресурсоэффективности:

 $I_n = 0.15 \cdot 4 + 0.1 \cdot 5 + 0.1 \cdot 4 + 0.25 \cdot 2 + 0.25 \cdot 3 + 0.15 \cdot 4 = 3.35.$ 

Расчёт интегрального финансового показателя проводим в виде табличной формы.

> Таблица 3.20 Расчёт интегрального финансового показателя конкурентных технических решений

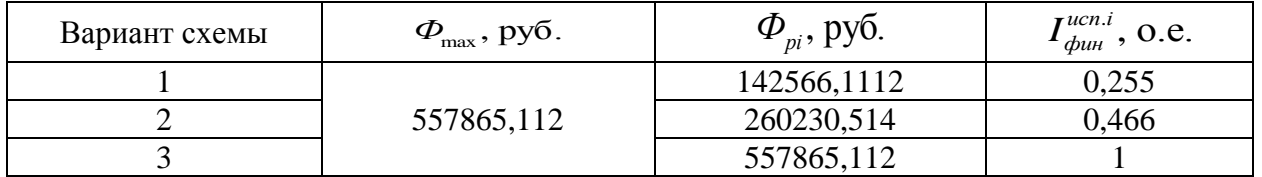

Величина интегрального финансового показателя разработки первого варианта (стандартный класс энергоэффективности) показывает наименьшие изготовлении, поскольку затраты при  $\mathbf{B}$ нем используются He Исполнение высокоэффективные материалы.  $\mathbf{1}$ имеет наименьший интегральный показатель среди трёх конкурентных технических решений, и, следовательно, вариант является наиболее финансово эффективным, что является определяющим критерием.

Интегральный эффективности показатель вариантов использования разработки:

Для первого исполнения: 
$$
I_{ucn.1} = \frac{I_{p-ucn1}}{I^{ucn1}} = \frac{3,35}{0,255} = 13,137
$$

Для второго исполнения: 1  $\lambda$   $\mathbf{r}$   $ucn1$ 1  $I_{\text{non-2}} = \frac{I_{p-\text{ucnl}}}{I_{\text{non-1}}} = \frac{3,5}{.} = 7,51$ 0, 466 *р исп исп исп фин I I*  $= \frac{p - u \cdot n}{t} = \frac{\dots}{t} =$ 

Для третьего исполнения: 
$$
I_{ucn.3} = \frac{I_{p-ucn1}}{I_{ucn1}^{ucn1}} = \frac{4}{1} = 4
$$

**Сравнительная эффективность проекта** (Эср):

$$
\mathcal{L}_{cp1} = \frac{I_{ucn.1}}{I_{ucn.2}} = \frac{13,137}{7,51} = 1,749
$$

$$
\mathcal{L}_{cp2} = \frac{I_{ucn.2}}{I_{ucn.3}} = \frac{7,51}{4} = 1,8775
$$

$$
\mathcal{L}_{cp2} = \frac{I_{ucn.1}}{I_{ucn.3}} = \frac{13,137}{4} = 3,284
$$

## Таблица 3.21 Интегральные показатели

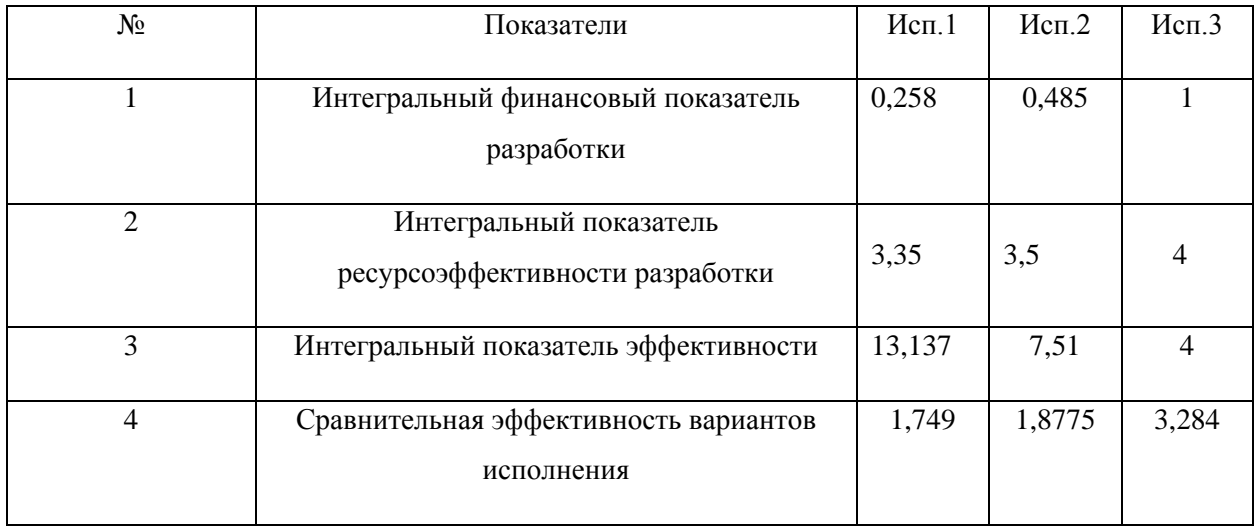

Наименее затратным является первый вариант схемы, поскольку не требует специального оборудования для измерения КПД, однако класс энергоэффективности IE1 в скором времени будет заменен на IE2, IE3, имеющие уменьшенное энергопотребление при том же уровне нагрузочной мощности и позволяющие сэкономить большое количество электроэнергии. Энергоэффективный двигатель имеет повышенный КПД за счет следующих системных улучшений:

1. Увеличена масса активных материалов (медной обмотки статора и холоднокатаной стали в пакетах статора и ротора);

2. Применяются электротехнические стали с улучшенными магнитными свойствами и уменьшенными магнитными потерями;

3. Оптимизированы зубцово-пазовая зона магнитопровода и конструкция обмоток;

4. Использована изоляция с повышенной теплопроводностью и электрической прочностью;

5. Уменьшен воздушный зазор между ротором и статором с помощью высокотехнологичного оборудования;

6. Применяются подшипники и смазки более высокого качества.

#### **Заключение**

В процессе выполнения данной выпускной квалификационной работы спроектирован асинхронный двигатель с короткозамкнутым ротором с мощностью 7.5 кВт, числом полюсов 2p=4, высота оси вращения h=132 мм, степень защиты IP54.

В разделе электромагнитный расчет выполнены выбор главных размеров, произведен расчет параметров статора, ротора, магнитной цепи, параметров рабочего режима, а также расчет потерь. В расчете рабочих и пусковых характеристик найдены значения КПД и cosϕ, кратности пускового тока и момента находятся в допустимых пределах. В механическом расчете рассчитаны значения прочности и жесткости вала двигателя. В тепловом расчете, при использовании в двигателе класса изоляции F, имеется большой температурный запас как для обмотки статора, так и для двигателя в целом.

В разделе специальная часть рассмотрено проектировании энергоэффективного двигателя. Удалось получить увеличении энергетических характеристик машины для класса энергоэффективности IE2.

При выполнении технологической части разработан технологический процесс общей сборки двигателя, для этого были выбраны необходимое оборудование и оснастка, рассчитаны нормы времени на операции и построена диаграмма загрузки оборудования.

В разделе финансовый менеджмент, ресурсоэфективность и ресурсосбережение рассмотрено сравнение затрат при использовании классов энергоэффективности IE1, IE2, IE3.

На основании этих данных выполнено формирование бюджета затрат научно-исследовательского проекта.

В разделе социальная ответственность произведен анализ вредных и опасных факторов, возникающих в процессе общей сборки двигателя.

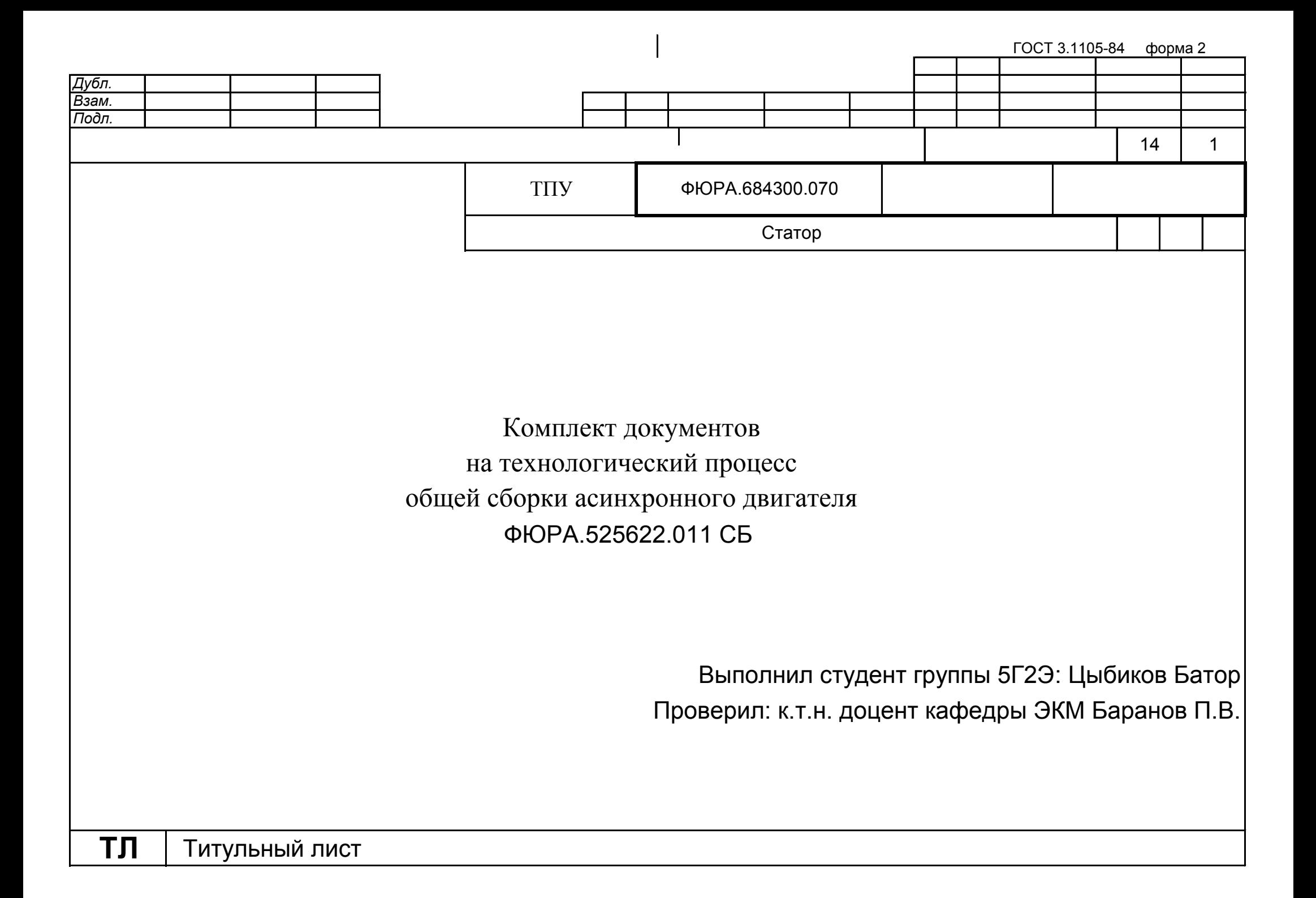

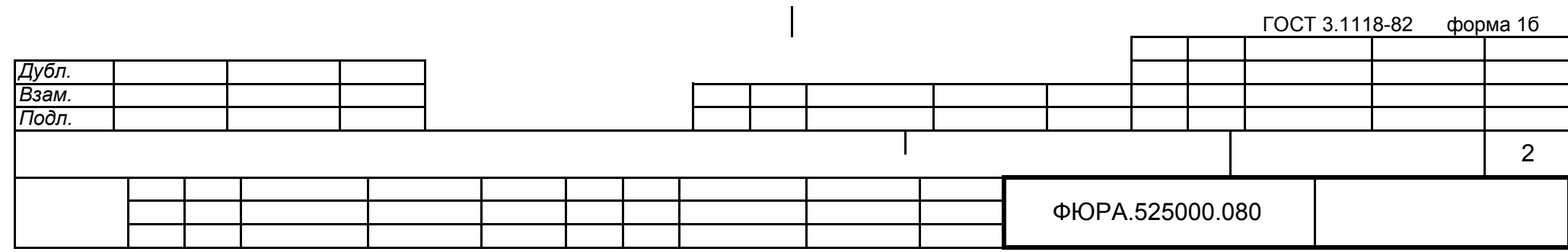

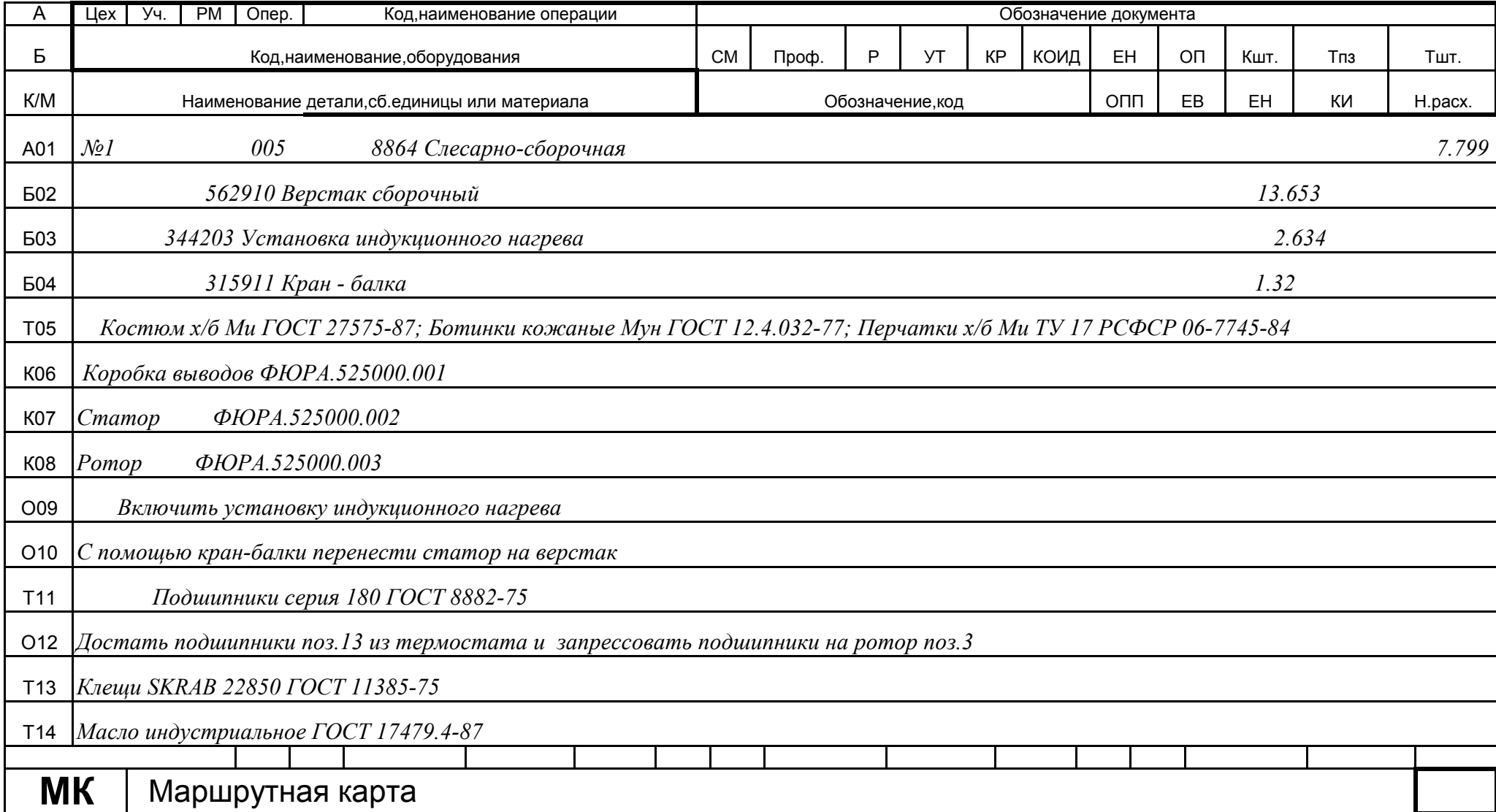

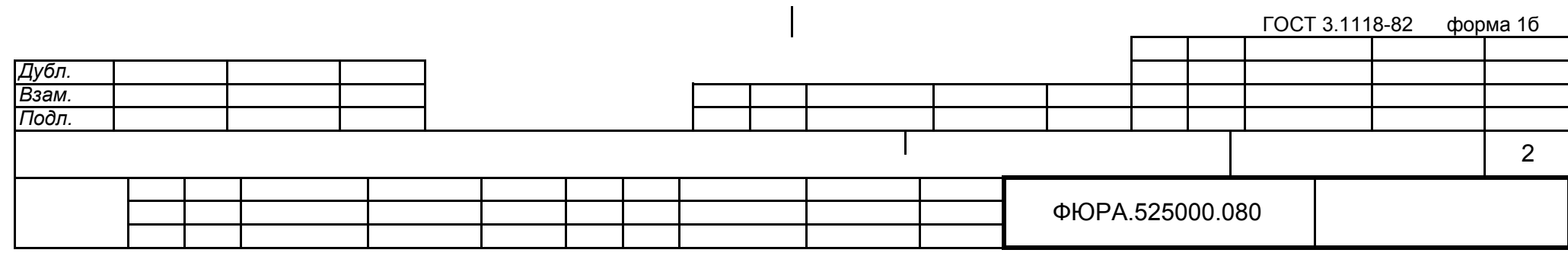

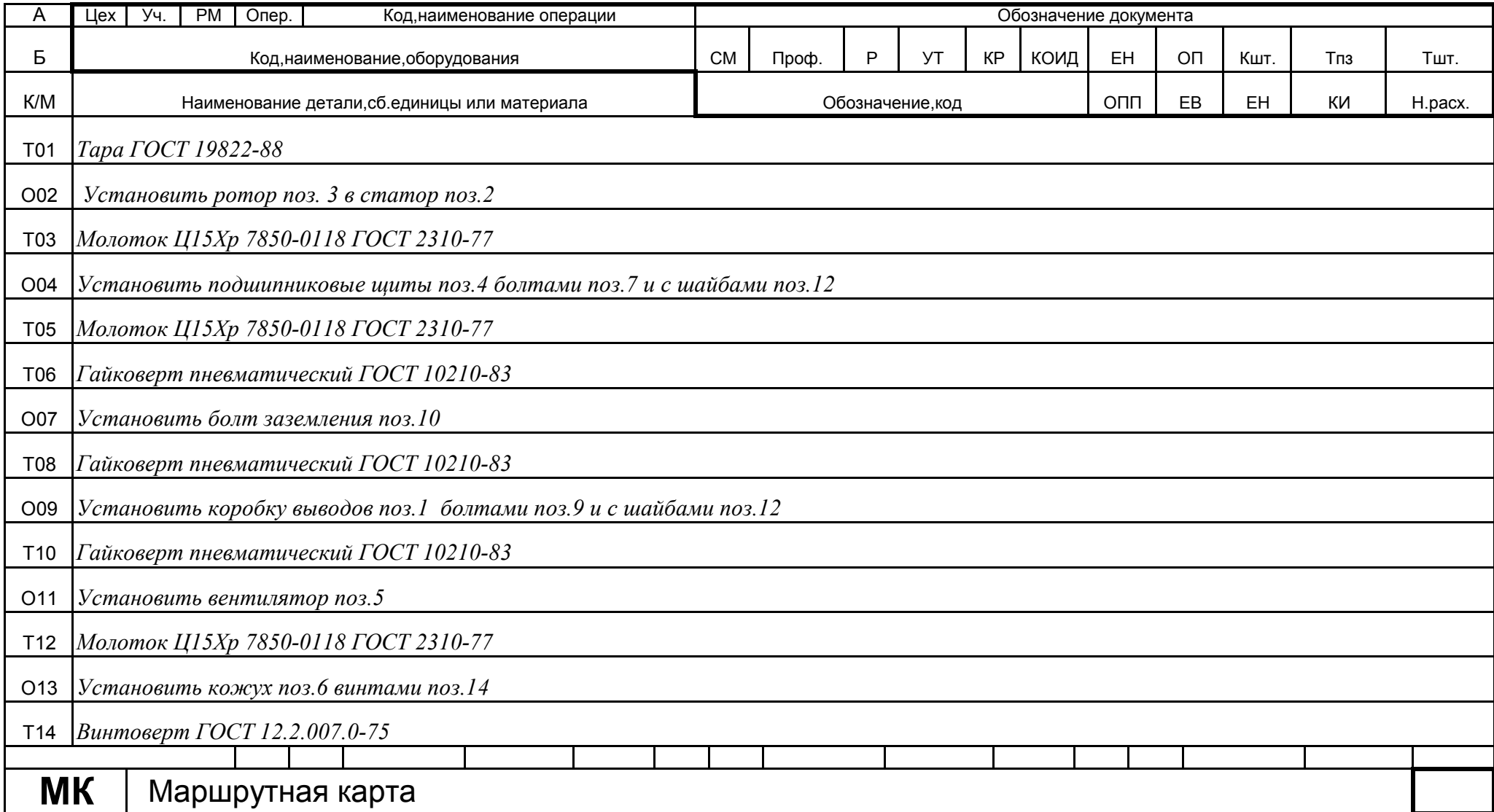

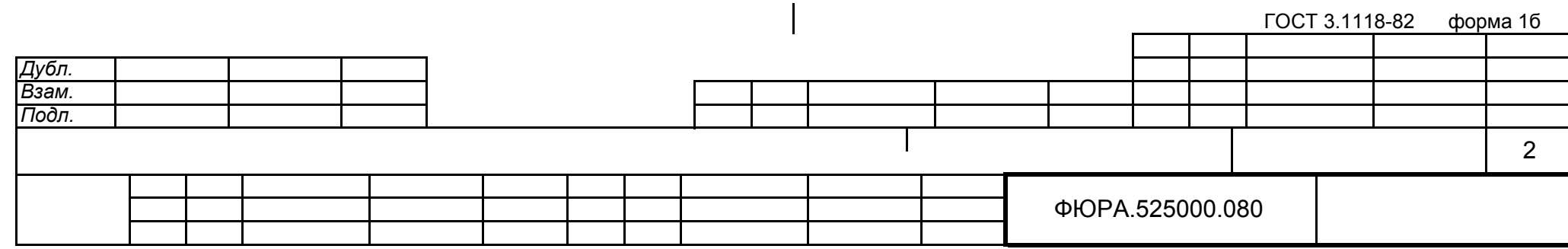

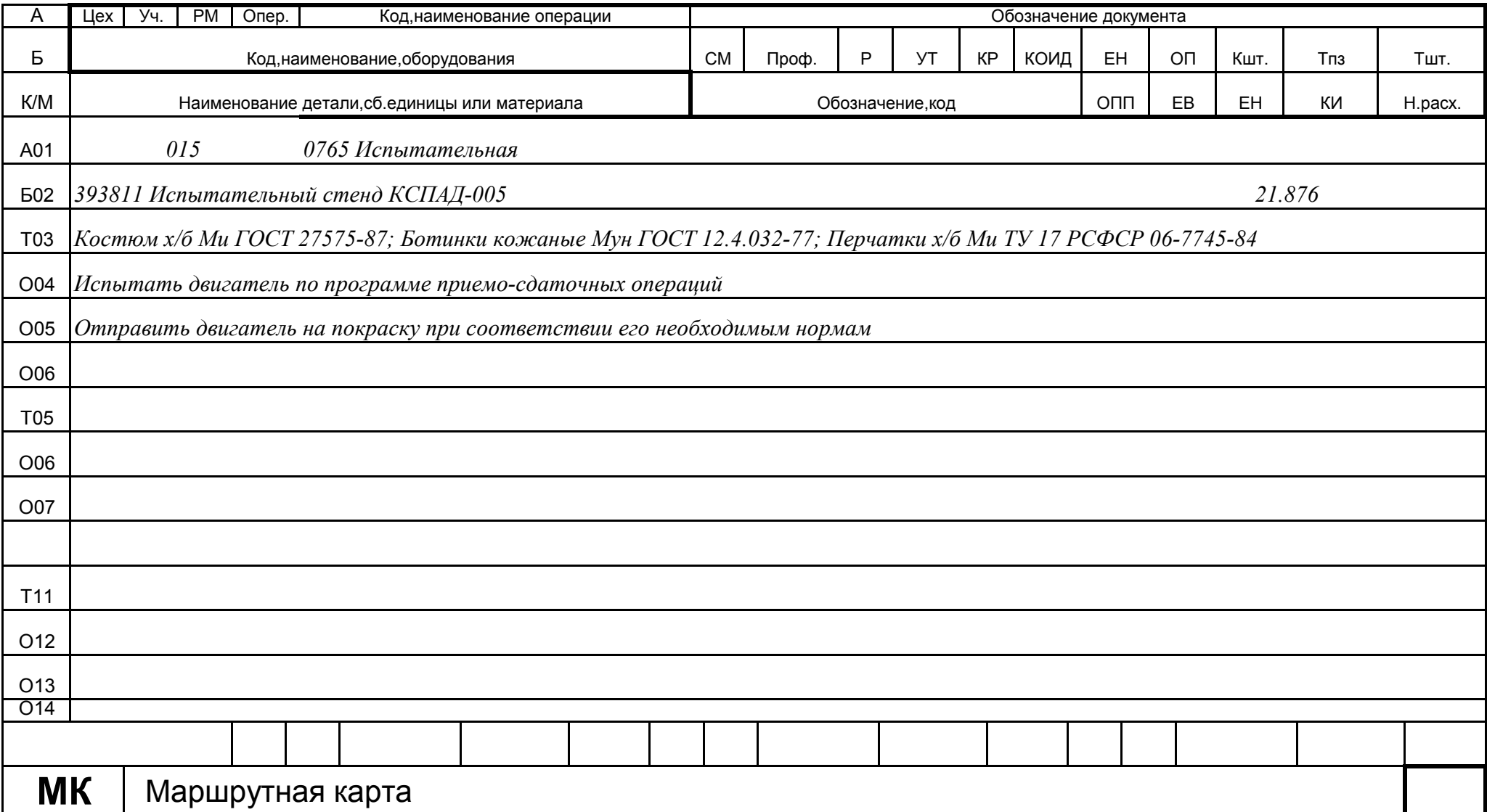

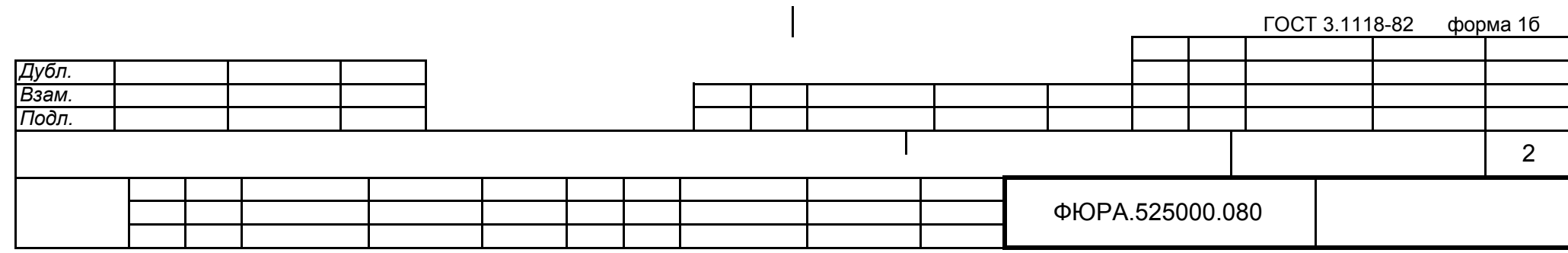

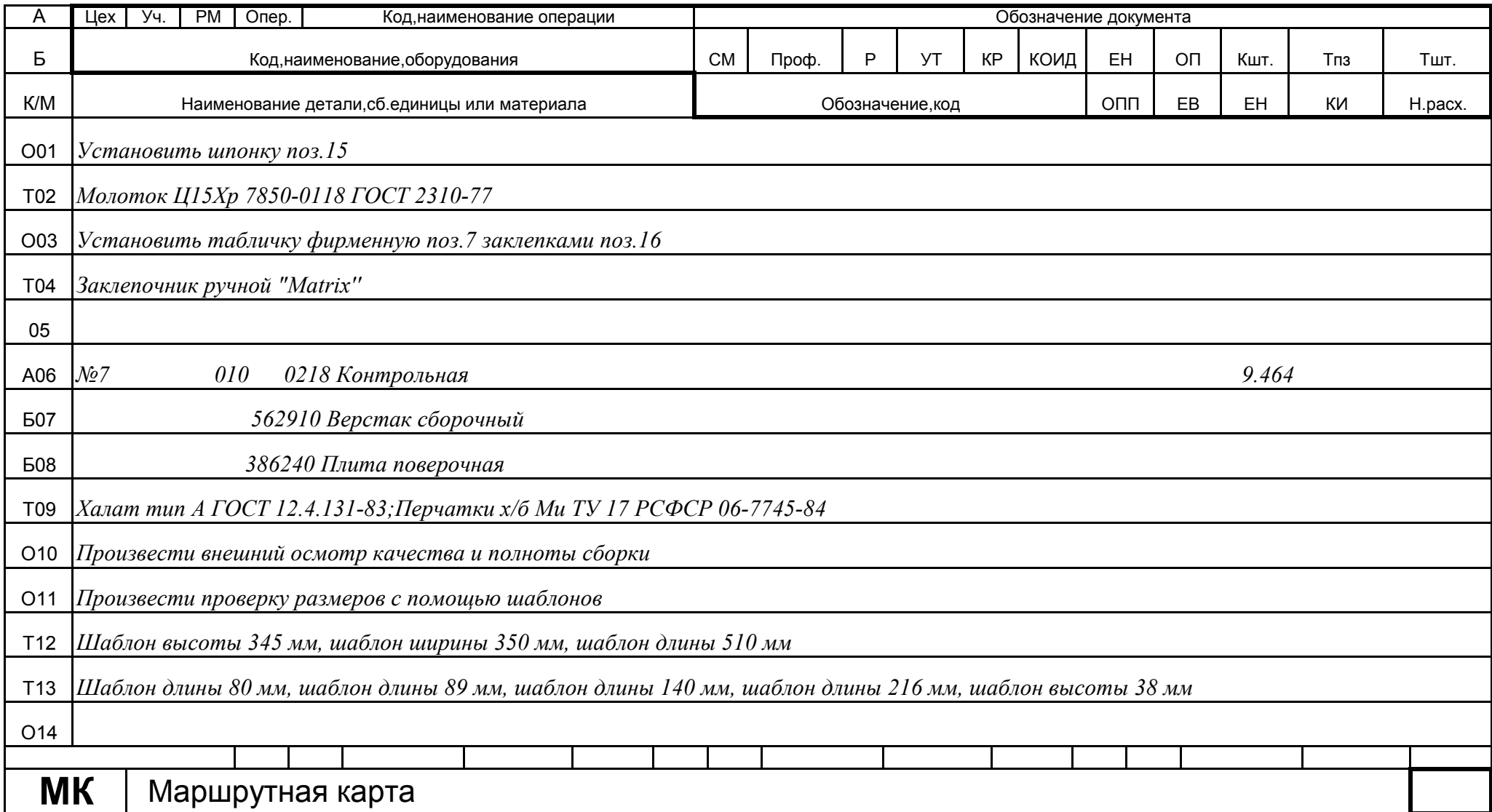

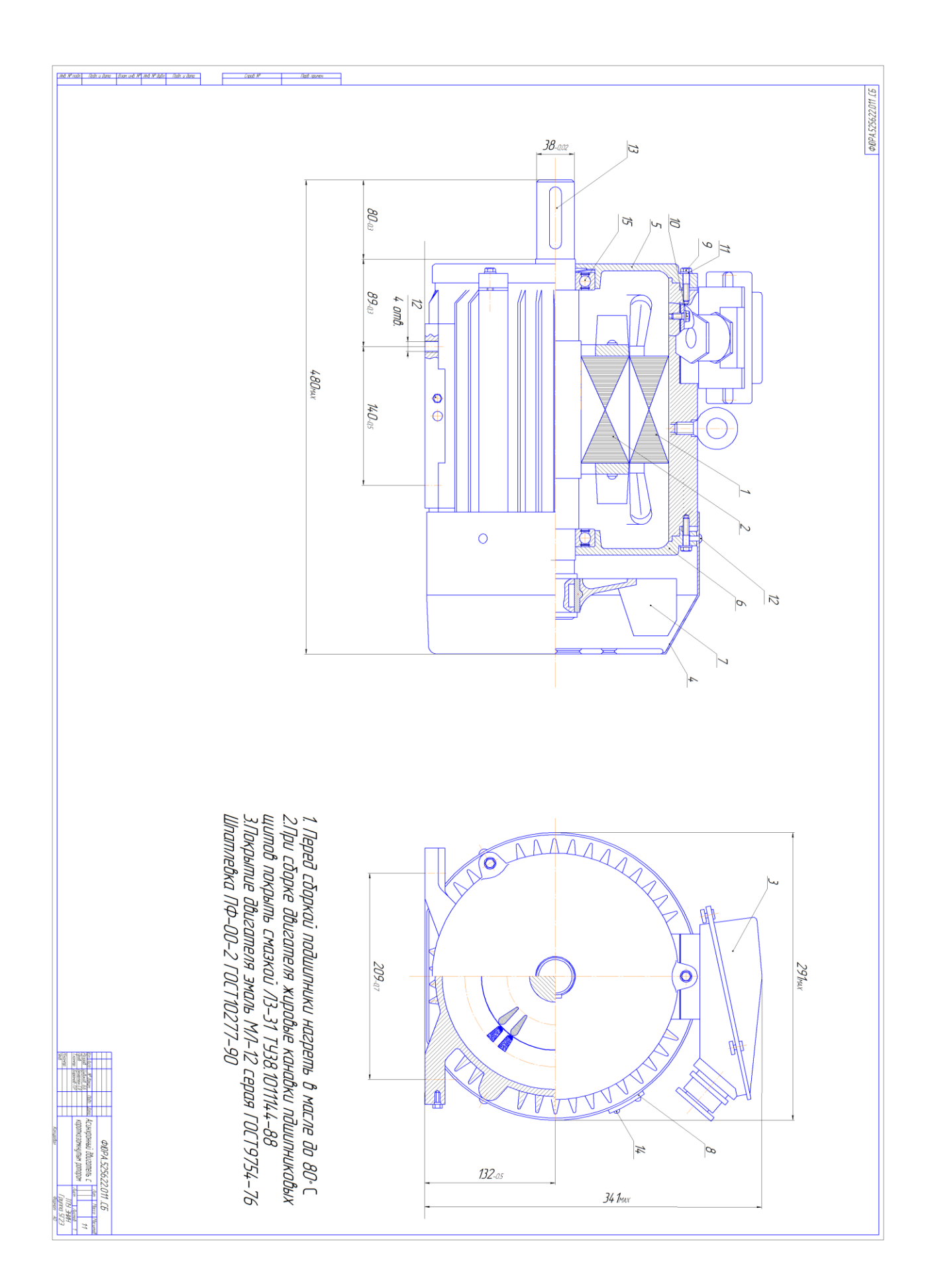

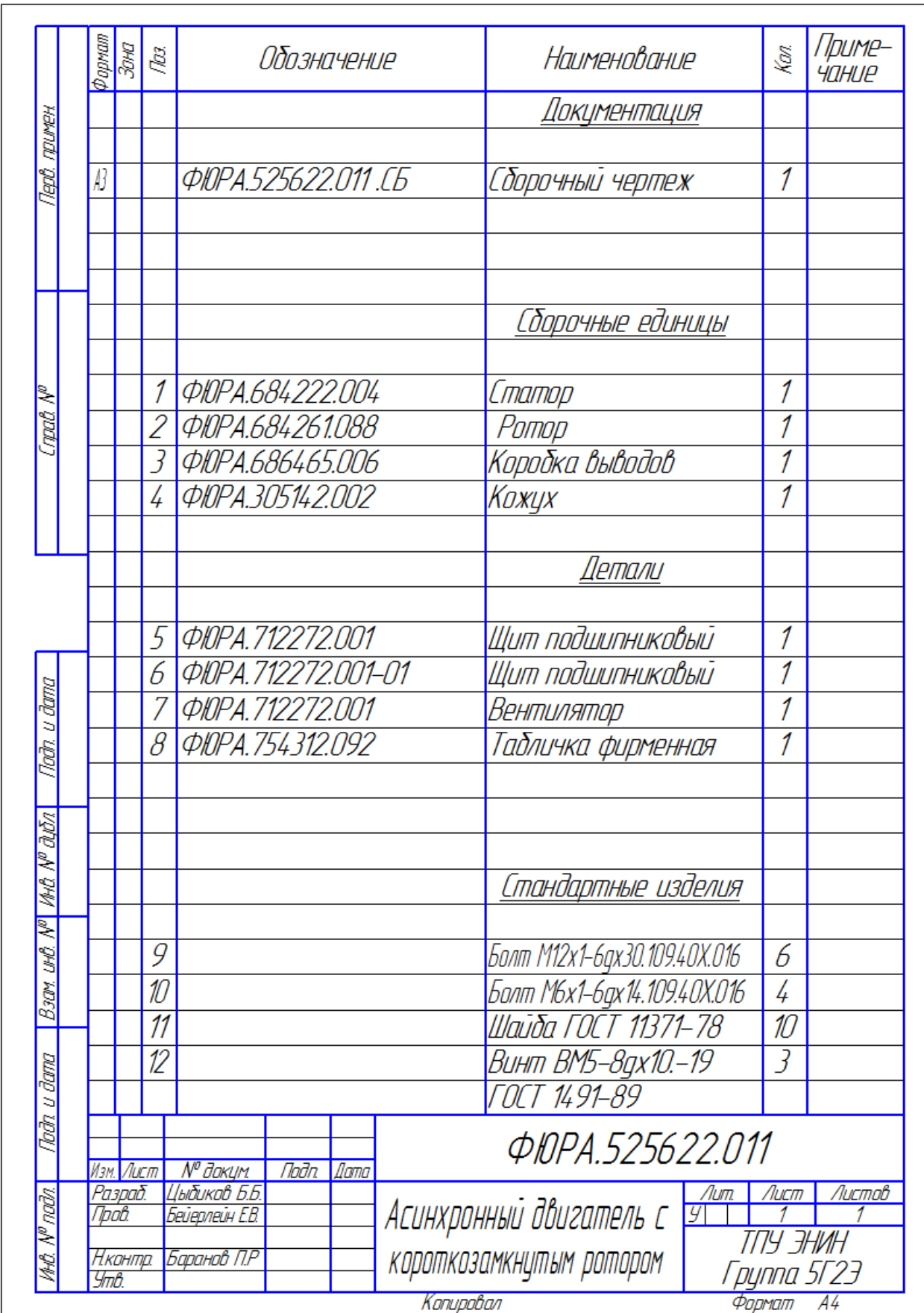

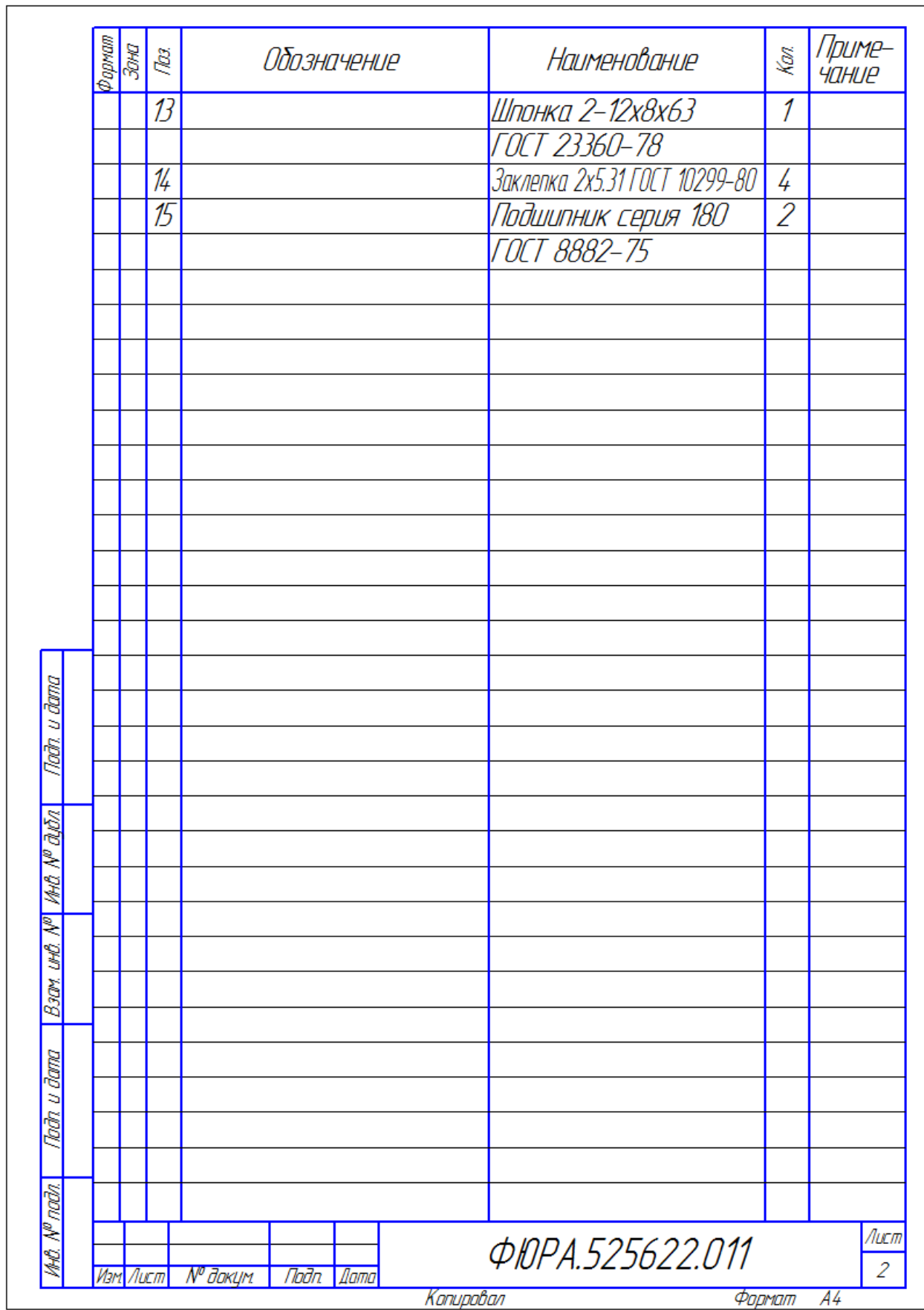

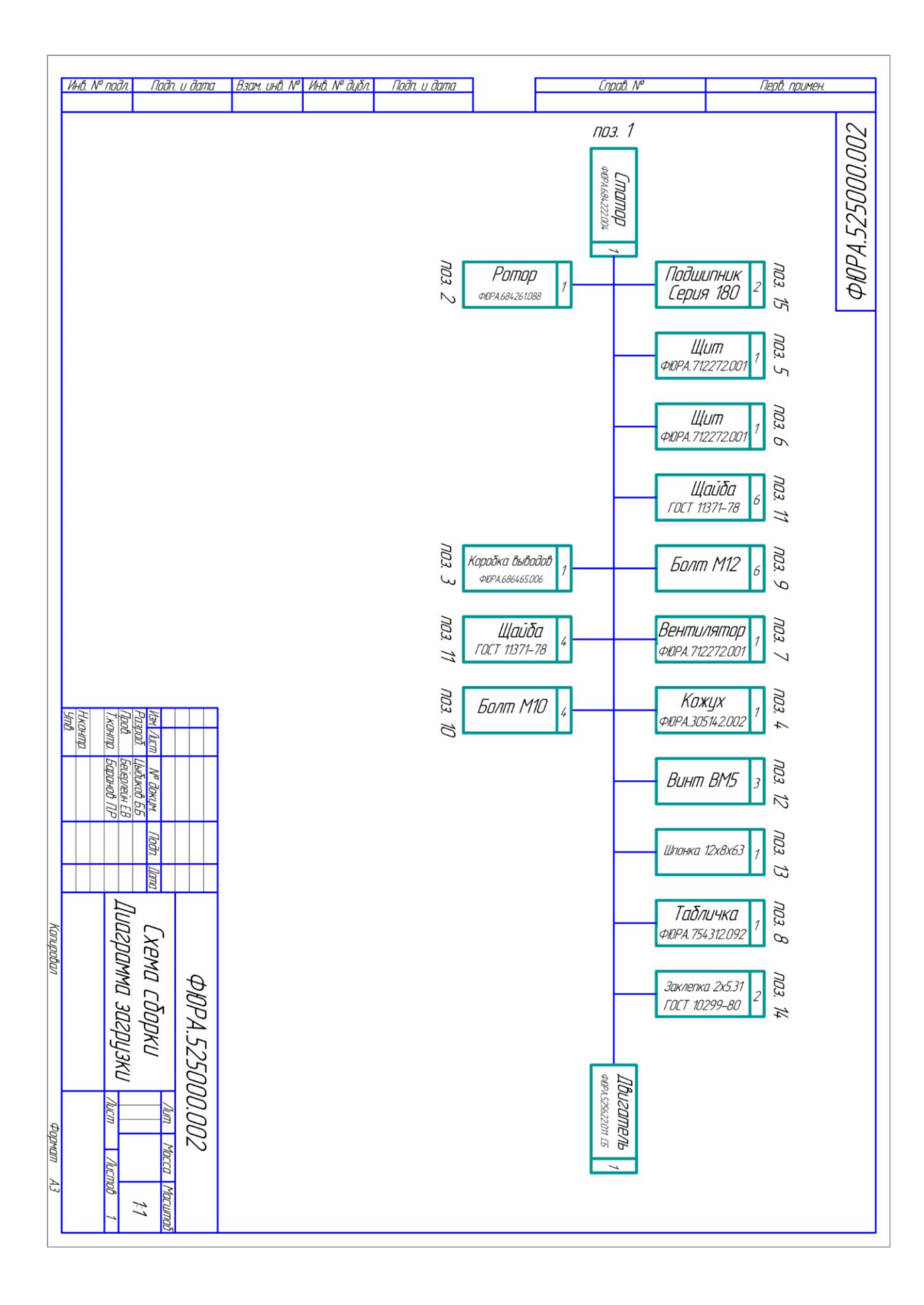

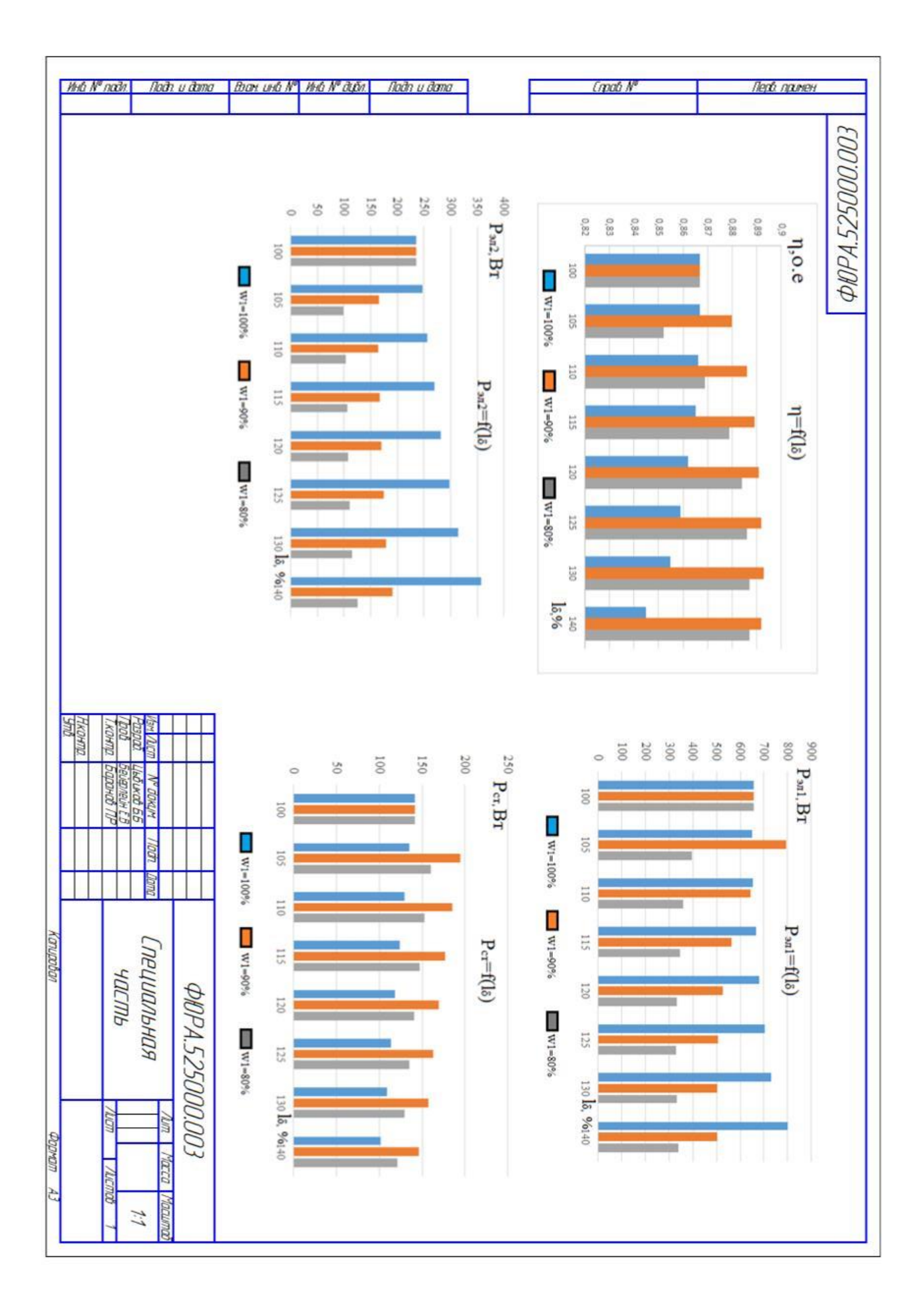

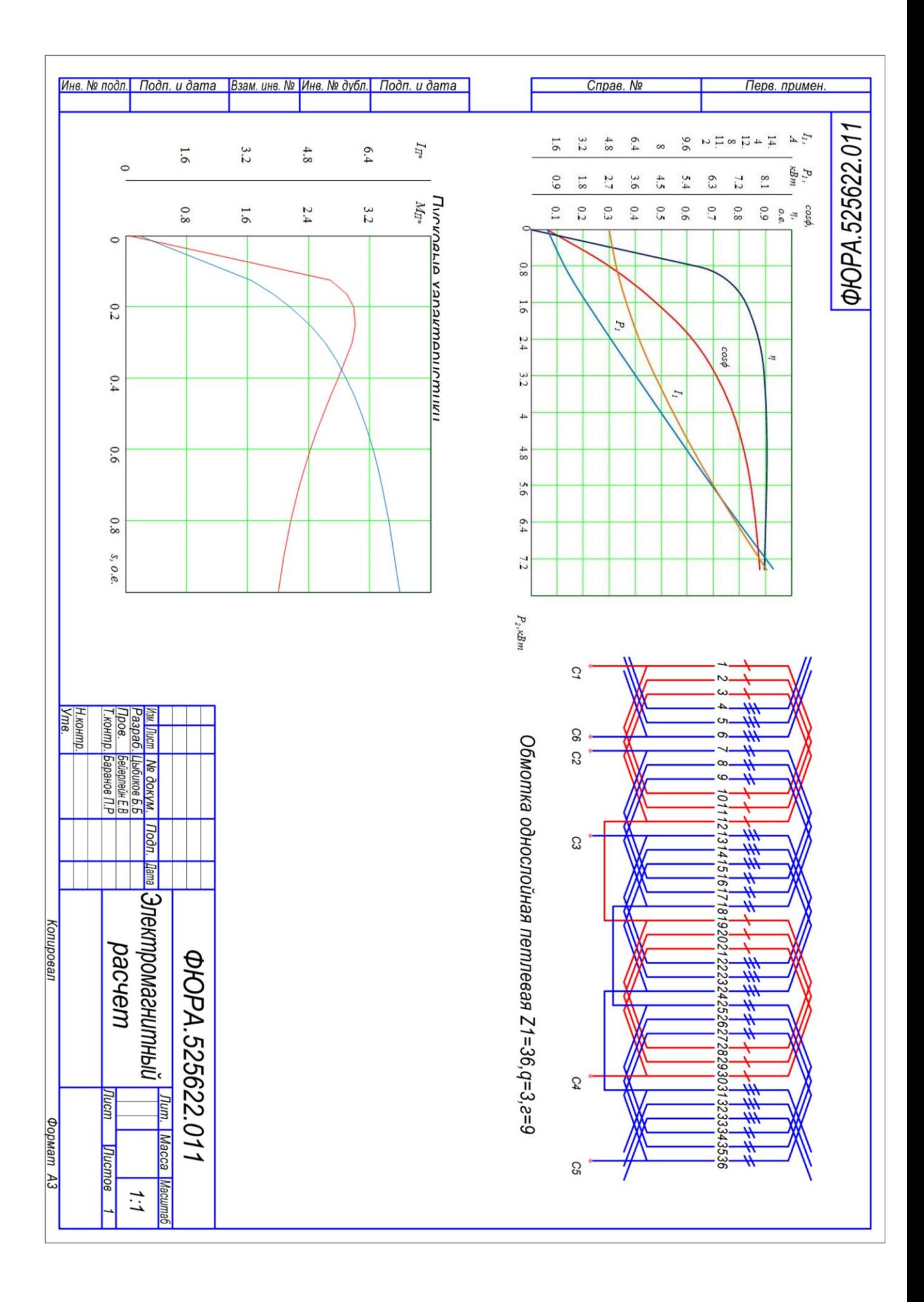